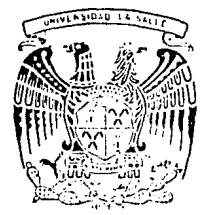

TESIS CON **FALLA DE ORIGEN** 

# UNIVERSIDAD LA SALLE

 $300617$ 

**ESCUELA DE INGENIERIA** Incorporada a la U. N. A. M.

# METODO PROPHESTO PARA EL CONTROL DE INVENTARIO DE MATERIAL NO PRODUCTIVO, EN LA INDUSTRIA AUTOMOTRIZ

TESIS PROFESIONAL OUE PARA OBTENER EL TITULO DE INGENIERO MECANICO ELECTRICISTA AREA INDUSTRIAL P R E S **TUIS ALBERTO** DOMINGUEZ RIVFRO ASESOR DE TESIS : ING. JOSE MANUEL CAJIGAS RONCERO MEXICO, D. F. 1993

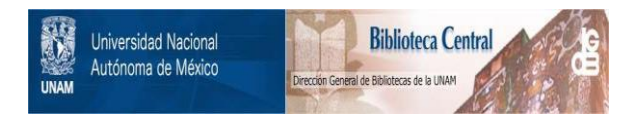

# **UNAM – Dirección General de Bibliotecas Tesis Digitales Restricciones de uso**

# **DERECHOS RESERVADOS © PROHIBIDA SU REPRODUCCIÓN TOTAL O PARCIAL**

Todo el material contenido en esta tesis está protegido por la Ley Federal del Derecho de Autor (LFDA) de los Estados Unidos Mexicanos (México).

El uso de imágenes, fragmentos de videos, y demás material que sea objeto de protección de los derechos de autor, será exclusivamente para fines educativos e informativos y deberá citar la fuente donde la obtuvo mencionando el autor o autores. Cualquier uso distinto como el lucro, reproducción, edición o modificación, será perseguido y sancionado por el respectivo titular de los Derechos de Autor.

### *lnJroduccion*

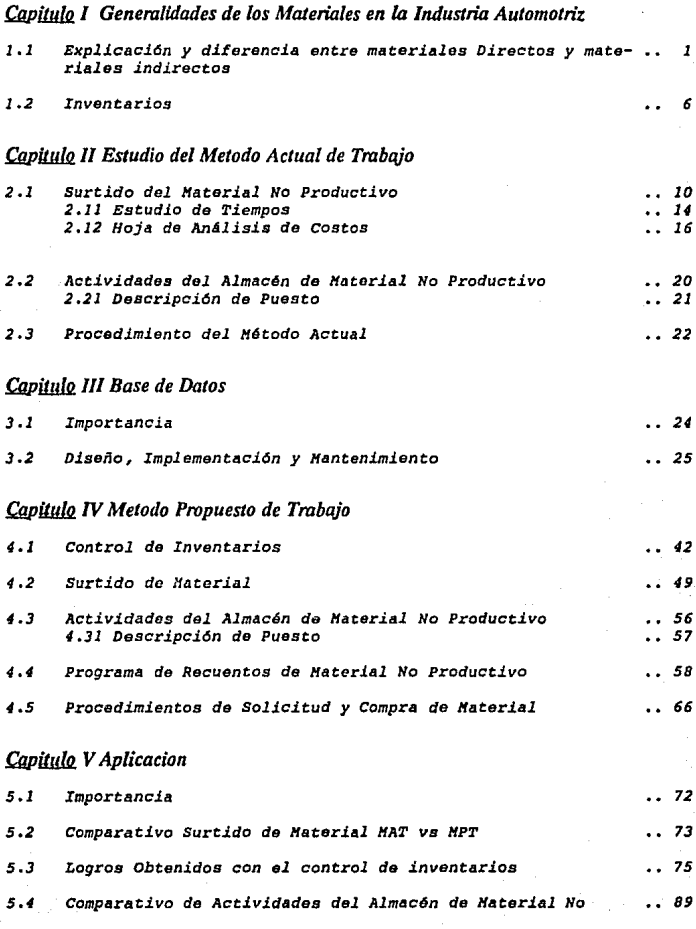

### *Productivo*

### *Conclusiones*

## *Bibliogrqfia*

## *Diagramas, Cursogramas, Grqficas*

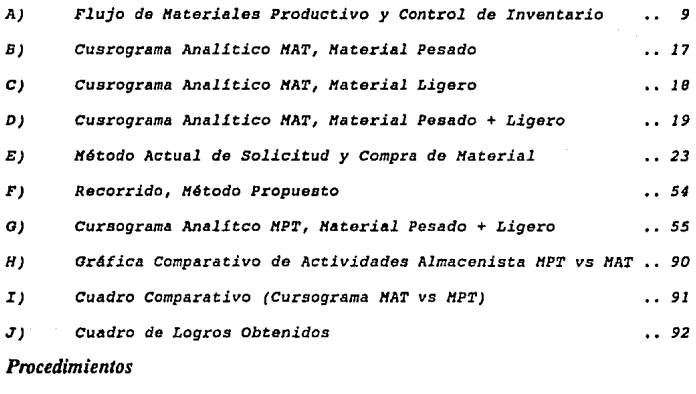

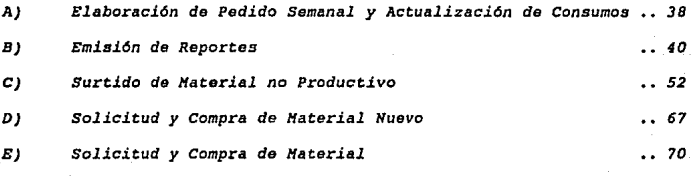

### *lntroduccion*

*En el tiempo que he pertenecido a compañías del ramo* Automotriz, *me doy cuenta* que *siendo ésta una macroindustria, se han llegado, con al paso de los años,* a *integrar* todas *sus partes en forma armoniosa,* desde *la conceptualizaci6n del producto, el diseño, los programas pilotas, la distribución de plantas, ingeniería, el desarrollo de proveedores, la fabricación de herram!entas, los departamentos*  de *staf:f y el personal que integrará la planta de* manufactura.

*El personal que labora en cada una de estas etapas, no llega a conocerese en la mayoría* de *los casos entre si y, esto se de- be a 2 factores principalmente; el Tiempo y la Geografía. Por ello al pertenecer uno a* este *enorme equipo de* trabajo, *qua* a *lo largo de ya algunos* años, *ha logrado ol elaborar sistemas y procedimietnos con-Liables,* avanzada *tecnologla, ambiciosos programas* de *capacitac16n* <sup>y</sup> *actualización,* etc., *llega a pensar que somos una* parte *pequeña* de esta *inmensa induStria y qua realmente* estamos *para* hacer *cumplir todo lo establecido, a auditar el producto bajo lineamientos* 6 *estandares establecidos con anterioridad,* a *cumplir las normas de trabajo, etc.* 

*Pero, no debemos pensar de* esta *manera, creyendo que* to*do est4 hecho y no hay nada nuevo que hacer, debido a que todos los sistemas y procedimientos son susceptibles* de *actualizarse y mejorar-* se, *que la tecnologia* avanza *y que la preparación implica* un *nivel de competencia que nos lleva a* tener productos *de mayor productividad y mejor calidad.* 

*Los materiales no productivos por su importancia, la cual se explicarA en los los. cap.ítulos de este trabajo, han sido· descuidados por los ejecutivos de las plantas de manufactura, por varias razones;* 

- *1.- Si hablamos que un automóvil lleva en promedio 12,000 partes productivas diferentes y que no productivas se manejan un promedio de 1, 100, estamos hablando que estas últimas forman el 8.39* ' *del total de ambas.*
- *<sup>2</sup>*.- *Si comparativamente hablamos de costos y espec1ficamente de una planta de conversión, el costo de materiales no productivos por unidad es de\$ 205,977 H.N., y el costo da partes productivas por unidad es de \$ 8'739,469 H.N., lo cual representa del total de costos por materiales exclusivamentes el 2.3* \ *de materiales no productivos y el restante 97.7* \ *de materiales productivos.*
- *3.- El material desperdiciado 6 aomunmente llamado scrap, en materiales productivos asciende a \$ 82 <sup>1</sup> 033 H.N. y en materiales no productivos a \$ 3* <sup>1</sup> *000 H.N. por unidad.*

*Bajo este punto de comparación resulta obvio el destinar un buen grupo de personas, para el control de los materiales productivos, pero, cuando se analiza que la falta de control nos lleva desti- nar* a una *cuenta. de gastos mAs de \$ 2,soo•ooo,000 de pesos, cuando el presupuesto es alrededor de \$ 820'000* <sup>1</sup> *000* de *pesos, lo que significa un excedente del 204 .87* \ *y, si hablamos del nivel mtfximo de inventa--*

*ria que* es *de \$ 400 '000, 000 de pesos, ser J.* a *un 525* \ de *sobreinventa- rio.* 

*Por* esta *última razón, resulta un reto interesante el*  poder *craar un sistema de control de inventarios, que reduzca los ni- veles de sobreinventario,* que *estandarice los consumos de material y sobre* todo *que nos proporcione un surtido da material acorde con las necesidades* de *producción. El estudio del* método *actual en el que el control de inventarios y el surtido de material, nos da al conocí- miento de que realmente no se le ha* puesto *mucho énfasis al control* de *inventarios de materiales no productivos.* 

*Huchas veces, cuando uno se encuentra* dentro de este *macro-sistema, resulta fAcil el dejarse llevar como las hojas de los Arbolas por el soplo del viento, y creemos que lo que* se *estA haciendo es lo más adecuado, pero cuando* se *tiene la inquietud* de *crear, mejo- rar,* de *facilitar y actualizar los sistemas actuales, ésto, da* una *gran satistacci6n, porque* se *ha puesto un granito* de *arena* más, para *que todo continua funcionando armoniosamente.* 

### /.- *Generalidades de los Maleriales en la Industria Automotriz*

### $1.1$  Explicación y diferencia entre materiales Productivos y mate $r$ *iales no Productivos*

*La dificultad en el ensamble 6 conversión de automóviles se debe a dos razones fundamentales; Cantidad y gQJJJplJ!jis!.lti!. de Operacio-- nes.* 

*Al hablar de cantidad, resultaría impreciso fijar el número de operaciones que deben realizarse en el ensamble, ya que existe una gran diversidad de opciones por unidad, de las cuales cito un ejemplo:* 

*Si se requiere tener aire acondicionado en una unidad por solicitud del cliente, implicará un mayor número de partes productivas como son mangueras, compresor, soportes, tornillos, etc.,* con *respecto a un vehículo que no lleva aire acondicionado.* 

*Pero, no solo* se *usan más partes pzoductivas por unidad, sino que se incrementa tambián el uso de materiales no productivos, debido al aumento de operaciones. De tal manera que para el ensamble* o *con- versión de una unidad, intervinnon 2 tipos de materiales:* 

> *Los Productivos y los No Productivos.*

> > 1-

*l&§. materiales Productivos son aquellos que forman parte de la unidad y son P. Ej., salpicaderas, asientos, tablero de instrumentos, llan--* tas, *motor, etc.* 

*l&1! materiales* l!..Q. *Productivos son utilizados por el personal tanto* de *MOD como HOI para el ensamblo de unidades y en trabajos administrati- vos y se dividen en:* 

1) *Directos Complementarios.* - Son aquellos que forman parte de la uni*dad y que no son considerados materiales productivos, como P. Ej., pinturas, solventes, selladores, gasolina, aceite,* etc.

La *medición del consumo de* estos *materiales estA dada en función de la producción diaria de unidades, de ah! se obtiene:* 

$$
cpd = \frac{cm}{upd}
$$

•••• (l}

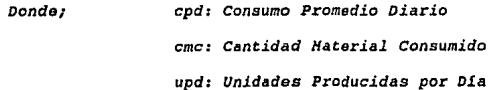

*2) Materiales Indirectos.- Son* todos *aquellos que ayudan ál ensamble de la unidad, sin formar parte de ella.* 

*A* su *vez los materiales indirectos se a'ividen en:* 

l

2.1) Perecederos ó de No Reposición.- Los cuales por el uso y su *función no son recuperables, como P. Ej., brocas, guantes* , electropuntos, *lijas,* etc.

La medición del *consumo* de estos materiales se obtiene de la misma *forma.* que *los directos complementarios.* 

2.2) No Perecederos ó de Reposición.- Los cuales pueden ser reuti-*li:zados a través del mantenimiento, ya sea correctivo 6 pre-- ventivo,* C'Omo *P. Ej., herramienta neumática, matracas, etc.* 

La medición del *consumo* de estos materiales se obtiene de la misma *forma que los directos complementarios.* 

*Cabe mencionar* que *los materiales* No Perecederos *tienen* una *vida útil, la cual esta medido a través de* su *eficiencia.* 

*V.ida útil (\) de Eficiencia después de Hantenimiento* 

Este (\) *de* Eficiencia *var1a* conforme a *la exactitud* que se *requie*re *del material y se mide* a *través de análisis estadísticos.* 

*Resumiendo, cada operación de proceso estA comprendida por 4 elementos fundamentales:* 

> l:f.ano de *Obra, ttsteriales,*

*Maquinaria* y */1étodo,* 

*ésto implica que en cada hoja de proceso debe especifi- carse cu.§nta mano de obra* se *requiere, qué material va* a *utilizarse, con qué maquinaria se opera y qué* método *es el que* se *sigue.* 

*Ingen1er1a, como responsable del uso adecuado de cada material product.ivo, emite un listado, el cual especif lea la cantidad de partes que componen una unidad, ya sea como ensamble en general* ó *como parte do parte.* 

*Para poder programar los surtidos de material productivo, Con- trol de Producción explosiona un listado basado en el de Ingeniería, el cual requiere saber colores y opciones por unidad a producir con--- Lorme* a *órdenes de compra. De* esca *manera se le dá seguimiento a las partes que se requieren tener en planta.* 

Cualquier desvieción en el uso de partes productivas, Ingenie-*r.!a es la única responsable de su autorizaci6n, mediante desviaciones al producto y/o cambios de ingenieria.. Estas desviaciones 6 cambios, deben ser procesadas, debida· a que en algunos casas implican modificaciones en la mano de obra requerida y/o en el uso de materiales no productivos. No obstante, Producción y Control de Producción, pueden tomar como vAlldo el documento emitido por Ingeniería.* 

*El uso y cantidad de materiales no productivos no se encuentra especifJ.cado en las hojas de proceso, salvo las herramientas y los di-*

*rectos complementarios. Por l.o que para determinar la cantidad de* ma*terial a usarse se obtiene* de *la siguiente forma:* 

#### *Directos ggmplementarios.-*

*Hanufactura determina la cantidad estándar de material a* usarse *a travás de sistemas de medición confiables tomados en planta y elabora un* presupuesto *anual por tipo de material y opciones* de *unidades.* 

### *Herramientas Hanuales, NeumAticas y Accesorios.-*

*Manufactura en las hojas de proceso especifica que operaciones requieren* de *herramienta Hanual y Neumática. De las hojas de procoso, obtiene un listado* de *todas las herramientas y multi- plicado por el (\) de vida útil de cada una de ellas, volúmenes de producción por opciones, resulta la cantidad de herramientas*  a *usarse.* 

#### $Perecederos$  6 de No Reposición.-

*En función* de datos *históricos de consumos.* 

*Al hablar de complejidad, nos referimos, principalmente* a *la gran diversidad de partes y proveedores, y tomando en cuenta que se manejan tolerancias en algunos casos millimétricas, las operaciones de manufactura requieren de* una *gran precisión, muchas veces dadas por la tecnología de la Industria Automotriz, como son robots* en *el ensamble* 

*de carracer1as, sistemas de inmersión* para *aplicación de anticarrosi- vas, llenadaras automáticas de l.!quida de frenas, aceites de* motor *y transmisión, y en otros casos,* se *requiere de la capacidad artesanal de la mano de obra especializada que existe en Héxico.* 

*Asimismo, los sistemas de Control y Aseguramiento de la Calidad tienen que estar provistos de* esa *misma tecnologia y mano de obra.* 

r, *ante esta perspectiva que provoca la Industria Automotriz, los nuevos proyectos para incorporar tecnolagia acorde con las necesidades de producción con calidad, así como los programas de capacita-- ción al personal, resulta no solo interesante, sino sumamente comple- jo.* 

#### *l .2 Inventarios*

*Entrando m.i.s al* tema *que nos concierne, actualmente se da mucha importancia al control de materiales productivos, ya que* de *ellos de- pende directamente el que existan* ó *no paros de planta por faltantes. En algunos casos, cuando existe* este *faltante, y dependiendo del tipo de material, se puede continuar produciendo, pero se corre el riesgo*  de *que en la recuperación de dicho faltante, existan problemas de ca- lidad, ya que son hechos fuera de linea y, no con las facilidades que la operación requiere y* a *veces sin el personal adecuado.* 

*Por tal motivo existe todo un departamento de control de Pro-- ducci6n (Gerente, Jefe de Seguimiento, Seguidores, Contadores de Hate-*

rial, Almacenistas, etc.), para el control de materiales productivos, *dejando poco material humano al control de material no productivoo* 

*El control de inventario de materiales productivos, se lleva a través de un sistema diseñado para tal efecto por la coorporación,* el *cual en planta, maneja los siguientes conceptos:* 

- a) Material en Mano.- *Es la existencia total de material en planta y se divide en;* 
	- *Haterial* .fll *Rechazo.- Es aquel que se recibió en planta y que por defectos de Calidad* fué *rechazado, para su reclama- ci6n al proveedor, y que forma parte del inventaria cama material no utilizable.*

- *Haterial* fil! *Retrabajo.- Este, se divide en das:* 

- *1.- Cargo Proveedor: Material que por defecto de proveedor, se retrabaja en planta, y que forma parte del inventario*  como *material no utili:zable.*
- 2.- Cargo Planta: Material dañado en planta, y que forma *parte del inventario* como *material no utilizable.*

Todo material retrabajado y que cumpla con los estándares de  $cal$ idad, se dá de alta como material utilizable.

*Todo material que no* se *recupere, ya que no cumple con los es--*

*tAndares de calidad,* se *dá de baja como material de desecho y es con- siderado como pérdida de proveedor* o *planta según sea el caso.* 

- Material en línea.- Es aquel material utilizable.

*Asimismo el sistema almacena la cantidad de material por unidad y opción, para que el inventario se actualice automáticamente, una vez que se capturen las unidades que han sido producidas.* 

*Los requerimientos de materiales* se dAn *en un listada diaria-- mente,* conforme a. *la explosión del sistema y los seguidores de* mate-- *rial, son los encargados de contactar con los proveedores, para soli-* citar *ol surtido de maeorial, por color, lado, y en las cantidades correspondientes.* 

*En la Fig. #1,* se *detalla el diagrama de flujo de materiales productivos y su control de inventarios. Para los materiales no pro- ductivos, los cuales no* existe *un control de inventarios* actual, *se detalla un m4todo* propuesto, *el cual* se *verA más adelante en el Capi- t:ulo IV.* 

# Fig. #1 Diagrama de Flujo de Material Productivo y Control Inventario

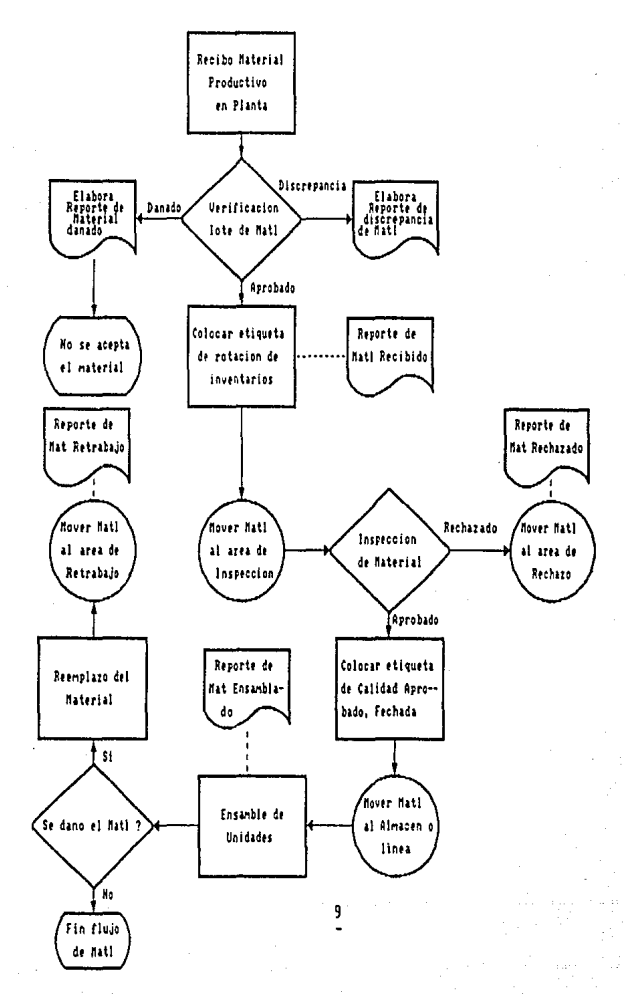

### *11.- Estudio del Metodo Actual de Trabajo*

### 2.1 Surtido del Material No Productivo

*El surtido de material actualmente se lleva a cabo de una manera simple, ol supervisor del* área *conforme a sus requerimientos de material no productivo elabora un vale blanco, el cual indica la zona, el material, la cantidad y, recauda las firmas necesarias de autorizaci6no* 

*una vez hecho todo este trámite, acude al almacén y solicita el material,* en *caso de no haber en existoncias dicho material, de nuevo realiza el mismo tr.ímite para un material sustituto.* 

*Esta operación* se *realiza tantas veces se requiera material y y conforme a una estadística obtenida, se encontró el siguiente número de viajes al almacén por ti rea:* 

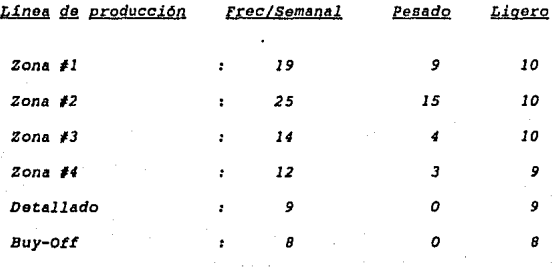

### Area de producción

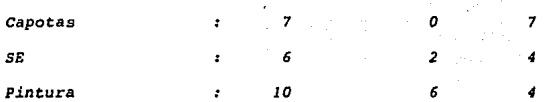

Para obtener el tiempo empleado por parte de producción en esta labor, se realizó un estudio de tiempos, permitiendo de esta manera darnos cuenta del tiempo indirecto empleado, el cual incrementa las horas por unidad.

Para la realización de este estudio se consideraron diferentes materiales, debido a su peso y volúmen, para facilitar el estudio, se dividió como sigue:

### A.- Materiales pesados.

Son aquellos materiales que requieren de una facilidad para su transportación (carretilla).

### B.- Materiales ligeros.

Son aquellos que pueden transportarse manualmente, sin necesidad de alguna facilidad.

Asimismo debido a las cantidades que deben surtirse, se debe considerar el número de viajes ó personal empleado, esto se traduce a minutos empleados.

*El est:udio de tiempos como· Tdcnica del Mét:odo del Trabajo,* se *llevó* a *cabo bajo el siguiente procedimiento:* 

- *se obtuvo* y *se registró toda la información acerca del* HAT, *del* o- *pararlo y condiciones externas.*
- Se *hizo una descripción completa del* HA'l', *descomponiendo la opera- c16n en elementos.*
- *se midió el tiempo por operario que lleva* a *cabo cada elemento de la oporaci6n.*
- Se *hizo comparación con el que debe ser el ritmo tipo.*
- *Conversión de tiempos obsorvados en tiempos básicos.*
- *Determinación de los suplementos que se añaden al tiempo bAsico de*  la *operación.*
- *Determinación del tiempo tipo propio de la operación.*

*Obtención da las Suplementas (OIT P4g. 296)* 

- *Suplementos Constantes* 

*Suplementos por necesidades personales... 5% suplementos bAsicos por fatiga •.•••••••••* il

### *Total Suplementos Haterial Ligero*

- *seplemento* **por** *Levantamiento* **de Pesos** 

Suplemento por 10 Xg .................... • \_n  $Total$  Suplemento Material Pesado.........12%

CAlculo del Tiempo Estándar

Tpo Std = (Tpo Prom x Valor) + (Tpo Prom x & Supl)  $\Big\} \ldots$  (2)

**A** *continuación se* **muestran** *los* **resultados** *obtenidos* **en** *el estu*dio de tiempos del HAT:

**Tiempo Empleado** 

*Costo de Hano do Obra y Haeeriales* 

*Cursograma Analltico HAT* 

### 2.11 Hoja Resúmen de Estudio de Tiempos

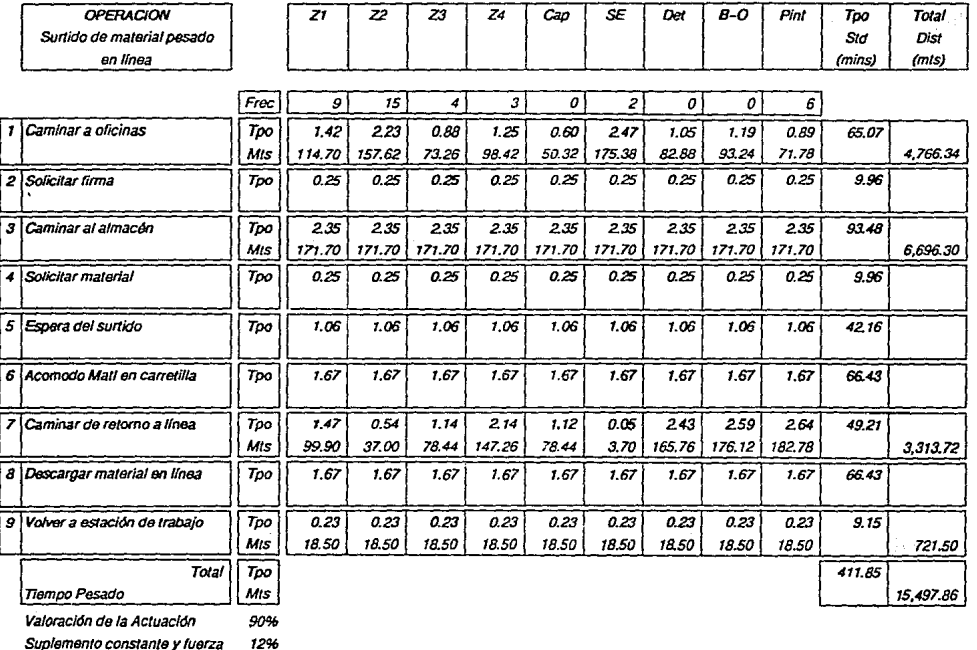

 $\overline{\mathbf{a}}$ 

### Hoja Resúmen de Estudio de Tiempos

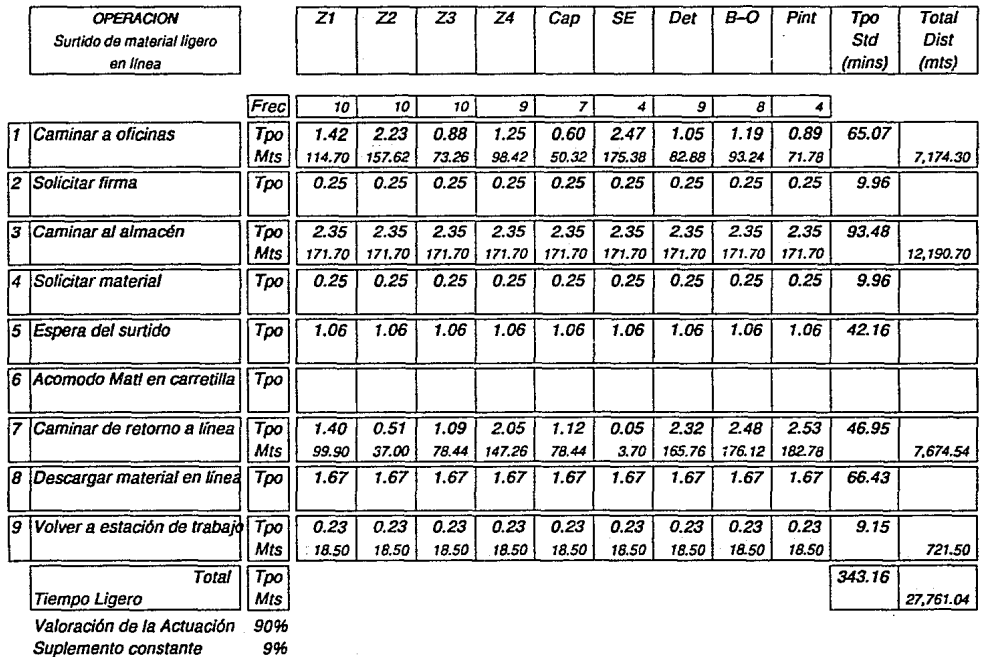

Suplemento constante

 $\overline{5}$ 

### 2.12 Hoja de Análisis de Costos

### Integración Cuota x Hora

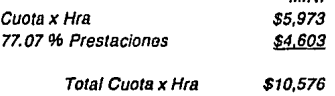

M.N.

### Integración Tiempo Std Semanal

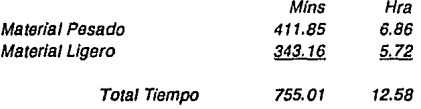

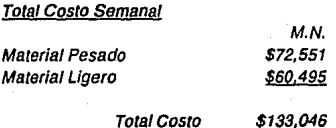

# **CURSOGRAMA ANALITICO**

Surtido de Material No Productivo

**CURSOGRAMA ANALITICO** 

OPERARIO MATERIAL EQUIPO

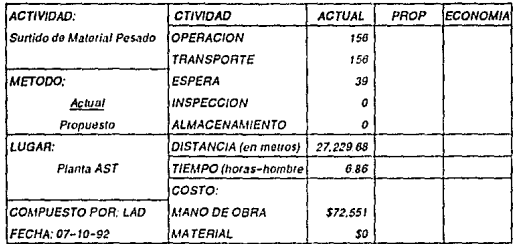

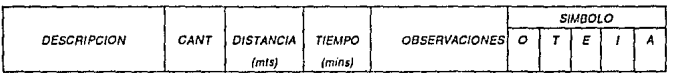

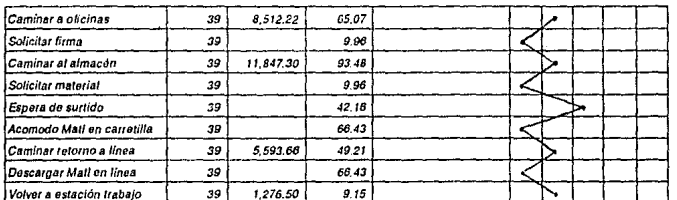

27,229.68 Total  $351$ 411.85

Por Frecuencia

 $156$   $156$   $39$ ōĪ  $\overline{\mathfrak{o}}$ 

4 d f.

**CURSOGRAMA ANALITICO** 

Surtido de Material No Productivo

**CURSOGRAMA ANALITICO** 

OPERARIO MATERIAL EQUIPO

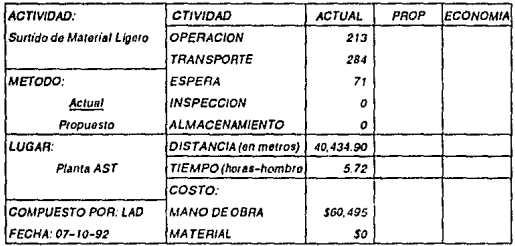

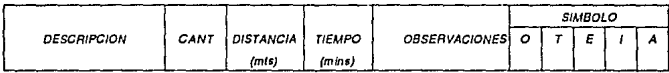

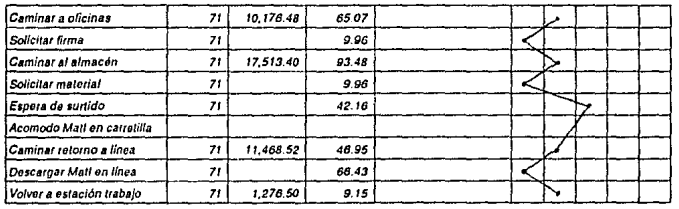

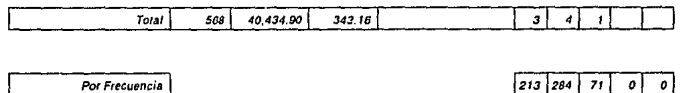

 $16\,$ 

# **CURSOGRAMA ANALITICO**

Surtido de Material No Productivo

CURSOGRAMA ANALITICO

OPERARIO MATERIAL EQUIPO

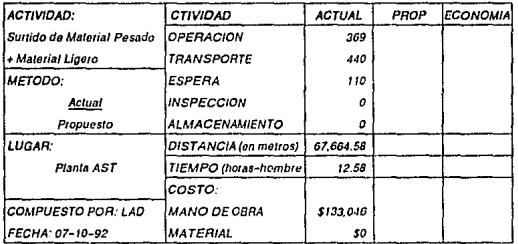

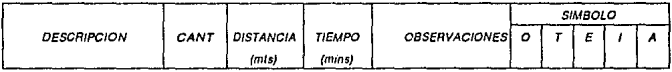

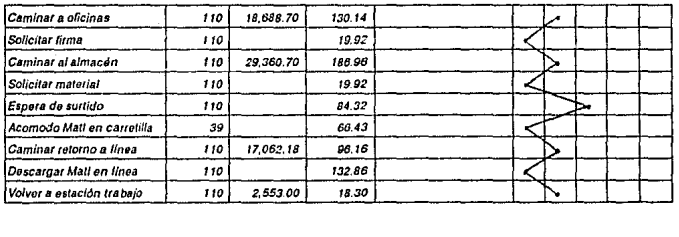

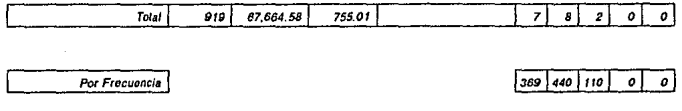

 $19\,$ 

### *2.2 Actividades sl..§.1.* ~ !!!! *Haterial HQ Productivo*

*En el almacén de material* no *productivo, se encuentra una per- sona encargada, la cual destina el 50* \ *de su tiempo a las actividades administrativas, descuidando los trabajos propios del almacén, como lo son,- el acomodo* e *identificación de material por número de parte,* <sup>y</sup> *nombre, el conteo periódico de las existencias de material, la elabo- ración de paquetes por zonas de producción para su surtido, y el recibo y·certificaci6n del material tanto en cantidad como en calidad.* 

*La .J..mportancia que se le da* a *las actividades del almacán no productivo* como *tema* de *estudio, es vital, debido* a *que en* é.l, se *centra* toda *la operación* e *información que* ha *de servir* para *el control de los inventarios* de *dichos materiales. Por tal motivo, el encontrar que el almacenista no realiza las actividades que debiera efectuar, obtenemos las siguientes conclusiones:* 

- a) *Excesos* de *existencia de material no utilizable.*
- b) *Faltante de material utilizable.*
- *c) Acomodo e identificación* de *material inadecuado.*
- d) *Información inexacta, la cual resulta una* base *inestable* para *la adecuada* toma *de decisiones.*
- e) *Poca. exactitud del inventario,* cuando éste *so realiza tJ.sicamente.*
- *f) Inadecuada distz:ibución de la información, lo que provoca gastos administrativos* extras.

### 2.21 Descripción del Puesto

La *descripción* de *las actividades que realiza el almacenista y, que* a *continuación* se *detalla, muestra* más *claramente el enfoque erró*neo *que* se *ha venido manejando.* 

Puesto : *Encargado de Almacén Haterial No Productivo Cateaor1a 3a. Personal Sindicalizado*  Nombre *Manuel GonzAlez*   $\ddot{\cdot}$ *Gerencia* de *Hateriales*  Reporta a :

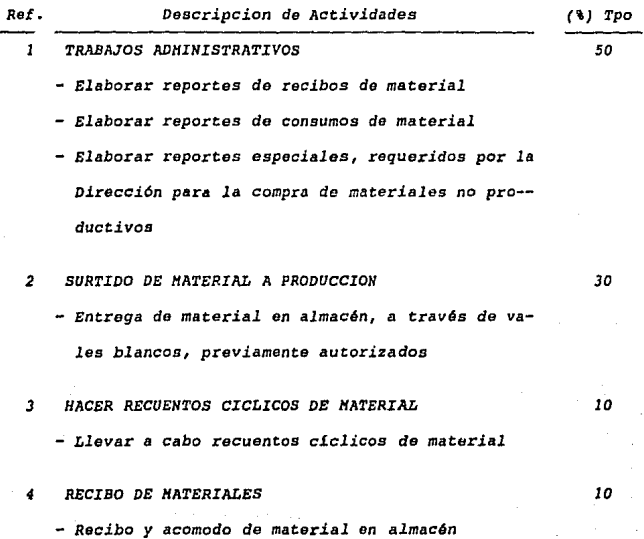

#### 2.3 Procedimiento del Método Actual

*Una* manera *f/Jcil de entender como* se *encuentra la situación ac*tual *del* método *de trabaio, es* a *través del análisis del cumplimiento de los procedimientos* existentes.

*En el m6todo* actual, *no existen procedimientos de solicitud, compra y recibo de materiales, por lo* que *las responsabilidades de ca*da *uno de los departamentos involucrados no* está *especificada y de esta* manera *surgen demasiados problemas y confusiones* para *la adquisi--* ción de *material que realmente es necesario para la operación de manufactura.* 

*Por el contrario, como no existe una asignación de* tareas, *se cae mucho en el error de comprar material innecesario y dejar de com- prar el material necesario,* ésto *trae como consecuencia el exceso* de *inventario.* 

*Una ayuda que nos permite ver* más *de* cerca *un procedimiento,* es es *el Diagrama de Flujo, a través del cual se describen cada una* de *las operaciones que se realizan y quien es el responsable de llevarlas a cabo. Por tal motivo y para entender cómo se* efectúa *actualmente la solicitud y compra del material no productivo,* en *la siguiente página, se encuentra la Fig. #2, la. cual se refiere al Hétodo Actual* de *Solí- citud y Compra de Material.* 

# Fig. #2 DIAGRAMA DE FLUJO

(Metodo Actual de Solicitud y Compra de Material)

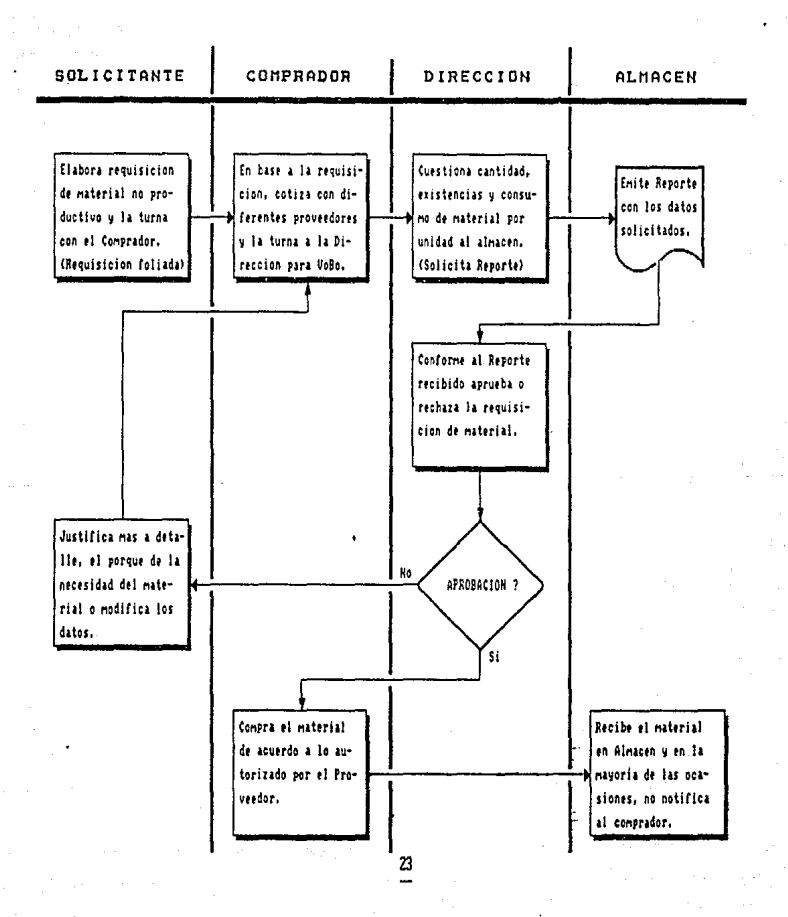

### /Jl.- *Base de Datos*

#### *3 .1 Importancia*

*El contar con un sistema mecanizado nos da una serie de ventajas que son díflciles de ignorar, aunado a ásto el utilizar recursos con los que la Planta cuenta sin inversión extra. Estas ventajas que d4 la base de datos utilizada on un sistema mecanizado, son las siguientes y de las cuales doy una breve explicación para cada una de ellas:* 

#### a) Disminusión de Horas-Hombre

*Este punto será tratado mis adelante cuando se analice la ganancia obtenida por el* uso *de una microcomputadora, tanto en Hrs-Hombre, como en Dinero.* 

#### Mayor verasidad en los datos manejados Ы.

*La gran cantidad de operaciones aritméticas que se tienen que realizar para emitir un reporte de consumos de material es muy grande que tomarla mucho tiempo el calcularlos, y sin estar apoyados en una tesis real debido a que en esta cantidad de operaciones, es muy factible que existan errores en las operaciones, por lo cual se pierde en ocasiones la verasidad en un reporte.* 

*La van taja que ofrece en este punto una computadora es tal, que todo aquello que nos toma a veces hasta dias y nos cansa por tra--*

*bajos repetitivos,· ella lo realiza* en *segundos. No olvidar tampO--* C'O *que quien captura los* datos *y hace los programas* es *un hombre y*  como *tal existen errores también, pero para ello* se *tienen pruebas de validación.* 

### c) Mejores y mayor diversidad en los reportes

*La "Flexibilidad" que nos ofrece una* base *de* datos *nos permite* te*ner una mayor diversidad en los reportes,* a *diferencia de un* re-- porce *hecho en forma manual. Esta diversidad sumada* a *la calidad de los reportes, nos ayudará a* una buena *toma de decisiones. Calidad no es* más *que cumplir con los requisitos por los cuales* se *ha emitido* un reporte.

### d) Incorporación a un mejor status administrativo

Tomando en cuenta que en las Industrias Automotrices se tienen ro*bots* para *el ensamble de carrocerías, sistemas de inmersión para la aplicación de primars contra la corrosión, sistemas electr6ni-* cos para *diagnósticos* de *motor y transmisión,* etc. 1 *el descuidar actividades administrativas y olvidarlas* en *el pasado demerita un*  poco *la imágen de la compañia.* 

#### *3 .2 Diseño, Implementación* y *Hantenimiento*

#### Diseño

*En* este punto *se verA la manera en que* Lué *diseñada la base de* da-

tos, *su operación y alcances de ásta, así como los procedimientos quo operan para el mantenimiento tanto de los datos almacenados como del programa en si.* 

*Después de revisar los Software con los que la planta cuenta, en- contré, que el* O&A *de SYHATEC, reúne las mejores caracteristicas para el control de inventario y, son las siguientes:* 

*1.- F4cil de diseñar y operar.* 

 $2 - R$ ápida respuesta.

J.- *Permite manejar exactitudes deseadas.* 

*4.* - *Diversidad en operaciones.* 

*5.* - *Presentación de reportes para la fácil toma de decisiones.* 

*<sup>6</sup>*.- *Requiere de minima capacitación.* 

~ ¡\_.- *Diseño de la Base da datos.* 

*En esta etapa,* se *consideran todos los datos posibles que pue- den estar involucrados* en *el control de inventario, de lo cual ae ob--* ~uvo *lo siguiente:* 

*Datos para Captura.* 

<u>No de Parte</u> *: 4 d1gieos pareiendo del 0000 hasea el 9999* 

?.§\_

*Facilita la búsqueda y es la identificación del* ma- *terial* por *clave* 

*Descripción Detalle del material* 

*Referencia Especificación* de *algunos materiales Sirve para identificar materiales del mismo grupo* 

Clave *De acuerdo a la clasificación de los materiales no productivos que se verAn en el Capítulo IV* 

 $U/M$ *Unidad de Hedida del material Unificación de medidas para su control* 

*Costo del material por U/H* 

*Consumo dol mater.ial*  Salida *Registro de cantidad por U/H* 

*Compra o adguisicion* de *Material*  Entrada *Registro de cantidad por U/H* 

*Existencia Cantidad actual de material por No de Parte y U/lf* 

*Requisici6n*  No de orden de compra *Dato asignado por el comprador* 

*Inyentario Es la cantidad de material real* después *de movimien*tos *(Entradas y Salidas)* 

~ *lnyentario: Producto del costo unitario* por *cantidad de inventario real* 

*Reposición Especifica si el material es* 6 *no de Reposición* 

*Es el consumo 6* uso *por unidad. Para directos com-- plementarios* es *el estándar real por unidad* 

Semana *se lleva* a *cabo una captura diaria, con cortes semanales de consumos* 

No. *de unidades producidas por semana*  U's Semana

<u>Serie</u> se *lleva registro anual de consumos* 

U's Serie *Acumulado de unidades producidas en la serie* 

~ *Proveedor: Especifica el proveedor original que surte el* mate- *rial. (Hay espacio* para un *proveedor secundario)* 

起 *Tiempo de entrega del material* 

*ProduccJ.6n Estimado de producción de acuerdo a programa* 

### *C.§lculo automAtico de inventario*

*(Programación de fórmulas, ver Capitulo IV).* 

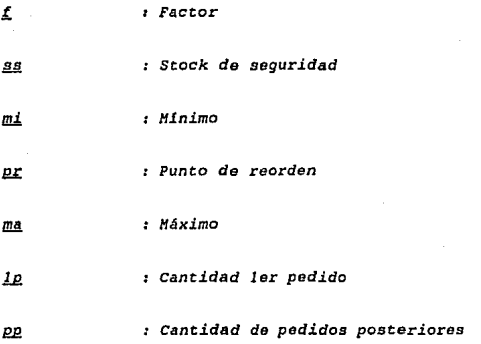

*El* área *de producción estA dividida en :zonas y éstas a* su *vez*  en *estaciones. La captura de* datos se *llevarA a cabo* en *relación a las zonas de producción y, se divide* como *sigue:* 

### ~ sl!! *Producción;*

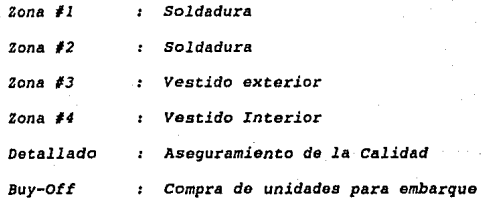
## *Areas !l..§. Producción;*

*Capotas y SE Subensamble Capotas y Refuerzos Pintura Horno y Reparaciones Pintura Indirectos* : Areas *de Calidad y Recibo Matls Mantenimiento: Facilidades planta* 

*El control* de *cada material* se *puede hacer con respecto* a *cada*  una de estas zonas ó a total planta, por lo cual el seguimiento y aná*lisis de los consumos se vuelve tilcil* de *apreciar.* 

*En la Fig. #3, se encuentra el formato de captura tal como aparece en la pantalla de la computadora..* 

## ~u.- *Diseño de Reportes.*

*Una vez que se tienen* todos *los* datos *capturados en el sistema, los reportes resultan del procesamiento que se les d6:* 

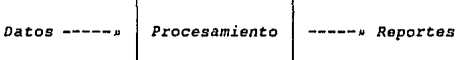

*en el sistema de Q&A de SYHATEC, es sencillo debido* a *que no requiere de programación, sino de asignación de carácteres y operaciones para los reportes requeridoD* <sup>1</sup>*asimismo,* su *presentación* astil *dada por encabezados, centrados automáticos, notas al pie de página* e *iden-*

# Eig. #3 HOJA DE CAPTURA DE DATOS

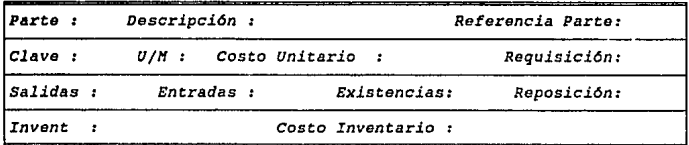

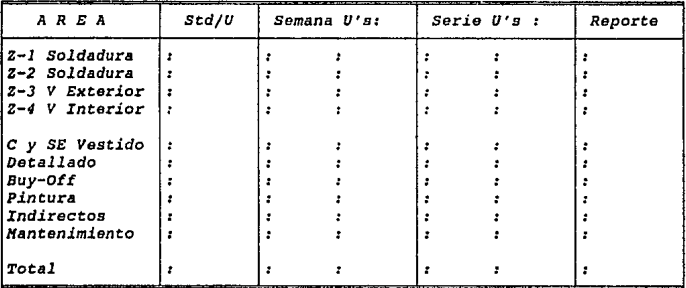

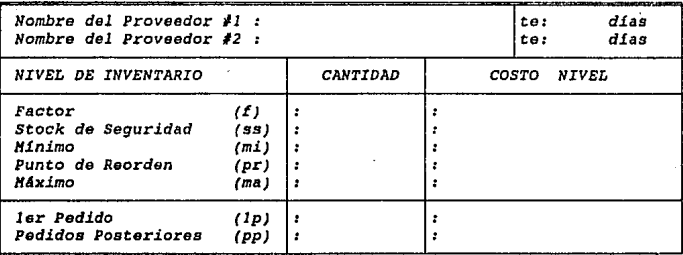

*ti.ficaci6n de cada una de ella, por tal motivo* en esta etapa *solo mencionaré los reportes* estructurados *y su importancia, dejando aclarado*  que *no son todos los que se* pueden *obtener.* 

- 1.- Pedido Semanal de Material No Productivo Hátodo *Propuesto en Capitulo IV.*
- 2.- Reporte de Consumo de Material Improductivo *Consumos semanales* de *material, comparado con los ostlindares de material por unidad y costos* do *variación.*
- 3.- Concentrado de consumos de material por zonas *Consumo de materiales por clave y total de cada zona.*
- *<sup>4</sup>*.- *Inventario !!!t. Hateriales* lli! *Productivo Existencias, entradas y salidas, en cantidades y costos.*
- 5.- Inventario de Materiales No Productivo, Total Planta *Existencias.*
- $6. -$  *Alerta de Reorden Hater.iales Criticas.*

*El mantenimiento de una base de* datos, *se divide en 2 partes:* 

#### Al diseño de la base de datos y reportes.- $\blacksquare$

*El diseño* de *una base de datos, así como de sus* reportes, *es tan importanto como el contar con un programa de validación en deter- minado periodo, debido a que tiene que certificarse la validez de la 1nformac16n que* se *solicita,* esto es; *encaminar esta certificación a los objetivos trazados por la Dirección de la Compañía.* 

## b) A los datos almacenados.-

*Los* recuentos *cíclicos* de *material, actualización de costos, revisión* de proveedores, *as1* como *de tiempos de entrega y volúmenes de producción, forman* parte *de un continuo mantenimiento* a *los* datos, *ya que de* no *ser así, la información perdería mucho* de *validez.* 

## *Implementación*

*Uno* de *los puntos diflciles siempre en cualquier proyecto que se emprende, es el de la implementación.* 

*La forma en que este sistema fuá implementado fuá la siguiente:* 

## Paso #1.- *Exposición del Sistema Mecanizado*

*En este paso, se reuniron a los Gerentes de los departamen* 

tos *involucrados y a la Dirección* de *la Planta* para *exponer* en que *consiste y cuales son los alcances del sistema.* 

## Paso #2.- *Compromiso de la Dirección y las Gerencias*

*Este compromiso es basado* en *el hecho, de que sí la* o *las*  cabezas de una organización no están comprometidas con el funciona---*miento de un* proyecto, *es muy difícil hacer* q11e *las partes que* ejecu- *tarán el trabajo,* así *lo harán.* 

## *Paso #3.* - crear *consciencia*

*Una vez* que se *obtuvo el compromiso de la Dirección y las* Ge- *rencias,* debe *crearse consciencia en el personal involucrado para al funcionamiento del sistema.* 

## Paso #4.- Formación del Equipo de Trabaio

*El personal involucrado en* esta *actividad directamente y que*  :forman el equipo de *trabajo* son:

> *Ingeniero* de *Hanufactura* - *Lider*  Comprador - *secretario*  Gerente *de Control* de *Producción Almacenista (Sindicalizado) Director de Planta*

<sup>A</sup>*partir do lo rec:ho de rormoc:ión del Equipo,* se *hicieron 3* 

*H* 

*sesiones* semanales durante *l* mes como *Equipo de Trabajo* y se *d16* se-- *gu1miento a los puntos mencionados* a *continuación:* 

- captura de *Datos*
- *Obtención de Est4ndares de* Consumos
- *Emisión* de Reportes y *validación* de la *Información*
- *Distribución* de *la* Información
- *Integración del Equipo* de *Trabajo*

*Dentro del Paso 13, se le di6 capacitación del manejo del sis*tema tanto *al Almacenista, que* será *el encargado de accesarlo,* como *al*  Gerente *de Control* de *Producción, quien* es *ol responsable del A.rea.* 

*El siguiente paso* y *debido* a su *importancia* se *decidió en* des- *cribirlo como un punto aparte* y *es el Mantenimiento.* 

## *trantenimlento*

*Para enmarcar la importancia* que tiene el *mant:enimient:o* de un proyecto, *es necesario hablar* de un *sistema de prevención.* 

*Resolver problemas,* alln *cuando* se *trate* de un método *lógico,* es una *técnica correctiva* más que *preventiva.* La meta *1.lltima* de *cualquier proceso* es que *sea enteramente preventivo por* naturaleza.

se *necesitan cinco elementos* para *establecer* un sistema de *pro-*

## *vencidnt*

- *1.- Requisitos claros*
- *2. Procesos bien definidos*
- *3. control de proceso*
- <sup>4</sup>.- *Prueba de la capacidad del proceso*
- *5.- Pol1ticas y sistemas*

*Los primeros* 2 *puntos en lo concerniente al uso de una base* de datos *han sido* ya *tocados con anterioridad.* 

*Controlar un proceso puede significar la diferencia entre bue- nos resultados al así esta bien, mientras m4s se cantrole el proceso,*  el resultado será más predecible. El control de proceso se debe pensar *como un sistema de circuito cerrado:* 

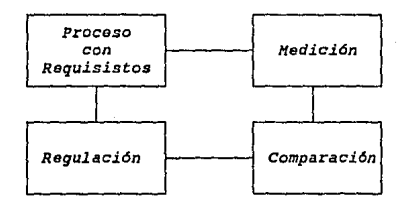

Proceso con requisitos.- Se puede contemplar como un proceso completo.

~-- *Ver* frecuenc~a *de cumplimiento de los requisitos.* 

Comparación.- La medición siempre debe tener un parámetro o algo con*tra que medir.* 

*Regulación.- Ajustarse* a *los par.§metros indicados.* 

*Cuando* este *circulo se cierra y se obtienen buenos resultados teniendo pruebas de capacidades de proceso, éste se habrá orientado al mantenimiento, siendo un sistema preventivo.* 

## *3* .J *Procedimientos*

*En oste inciso se describen los procedimientos que rigen y aseguran* el *funcionamiento del sistema mecanizado, dentro del control de inventarios. sin el* uso *correcto de estos procedimientos no podria tenerse una completa certeza de que la información que se obtiene es la correcta.* 

Son *dos los procedimientos creados:* 

*a) Procedimiento para elaboración de pedido semanal y actualización de consumos.* 

37

*b) Procedimiento para emisión de reportes.* 

*Procedimiento para Elaboración del Pedido semanal y Actualización de*  Consumos

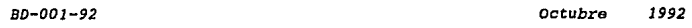

*En/oq11e:* 

*Definir responsabilidades para la emisión, control y actualiza* $c$ ión del Pedido Semanal de Material No Productivo.

*Proposito:* 

*Establecer lineamientos* entre *los departamentos involucrados, conforme al* alcan~e *y limitaciones que tenga el Sistema Hecanizado.* 

*Procedimiento:* 

a) El Almacenista de Material No Productivo, será el res--*ponsable de elaborar el pedido semanal de material no productivo,* to- *d'ls los dlas Jueves* de cada *semana, antes* de *las 10.DO* A1f *y, en caso*  do ser *día feriado,* se *deberá emitir un dla antes.* 

b) *El* Gerente *de Producción y de Control de Producción, !·erán los responsables de definir el volúmen* de *Producción de la sema-*11a *correspondiente, y dar al Almacenista el* dato a *la. hora.* 

*c) El Ingeniero de Hanufactura, responsable de la revisión :ie las Std/U para los materiales directos complementarios, en caso* de *tener actualización alguna, deberá informárselo por* escrito *al Almacenista, el mismo dia* de *la emis16n del pedido semanal a la. hora.* 

*d) Para el c4lculo del cpu de lo demAs materiales, el Almacenista* procederá *a la actualización automática del histórico que se encuentra en la base de datos, antes de iniciar la emisión del P. s.* 

*e} Una vez emitido el P. S., el Ingeniero de* Hariufactura *en forma conjunta con el Almacenista, validarán la información obtenida,*  tomando *aleatoriamente algunos est4ndares, o* consumos *y multiplicándolos por el valúmen de producción semanal. En caso de error,* se *certi. certificará al 100* 'fl *el pedido de dicho material.* 

*f) Después de ser aprobado el P. s., el Almacenista el aborará los paquetes por Lineá y Area. de Producción, donde las cantidades deberán* estar *100\* contra *pedido, en sus diferentes* tipos *de U/H.* 

*g) El Almacenista entregarA al Supervisor de Producción* o *Area correspondiento el material, anotando* éste *último las cantidades recibidas* a *la derecha de la cantidad impresa del pedido y firmando de recibido una* vez *terminado este* proceso.

h) Al final del día viernes el Almacenista, procederá a ac*tualizar consumos de material no productivo, anotando la cantidad de material entregada entre el número de vehJ..culos producidos. Estos consumos* se *registrar4n por semana y automáticamente se acumularAn.* 

32

*Responsable del Procedlrnlento Ingeniero de Manufactura* 

*Aprobado por Director Planta* 

## *Procedimiento* para *Em1si6n de Reportes*

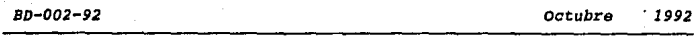

## *Enfoque:*

*De:finir responsabilidades* para *la emisión* de *reportes y distribución de los mismos.* 

## *Proposito:*

*Establecer lineamientos* entre *los* departamentos *involucrados, conforme al* alcance *y limitaciones que tenga el Sistema Mecanizado.* 

## *Procedimiento:*

*a) La emisión* da *reportas debe hacerse semanalmente el dia Lunes, y será responsabilidad del Almacenista en forma conjunta con el Ingeniero* de *Manufactura el que* ésto se *lleva a cabo.* 

b) *Los reportes que rutinariamente deben emitirso y* su *distribuci6n, es la siguiente:* 

## Reporto

## *Distribución*

- *Comparativo de Consumo Real por Unidad vs Estándar o consumo* por *Unidad y Di:ferencías.*
- *Dirección Planta*
- *Gerencia de Producción*
- *Gerencia* de *Hanu:factura*
- *Gerencia de Control de Producción*
- *Responsables* de *L!nea* o Area
- 40
- *Bx1stencías <sup>1</sup>*Entradas, *Sali- D1recc16n Planta das* e *Inventario* Actual, *con* - *comprador cantidades y castas.* 
	-
	-
- *Niveles de Inventario vs In- Directas Planta ventario* Real. *Datos y* Gráfica.
- *Alerta .Reorden* de *Hatería.les Director Planta Críticos.* - *Comprador*

*Los reportes* no *mencionados aqul y* que se *requieran por parte del personal de* la *Planta, deberAn solicitar la autorización del*  Ingenioro de Manufactura para su emisión.

e) *El Ingeniero* de *Hanufactura convocarA* a una junta serna- *nal,* a *celebrarse todos los Hartes, para el anAlisis de los resultadas*  de *la semana anterior* y de esta manera tomar *las acciones necesarias. A* esta *junta deben asistir, el Director* de Planta, *los* Gerentes *de*  Producción, Control de Producción y Hanufactura, el Almacenista y los *encargados* de *Linea y* Area.

*Responsable del Procedlmltnlo Ingeniero* de *Manufactura* 

*Aprobado por Dlrector* Planta

## JV.. *Metodo Propuesto de Trabq/o*

*4 .1 Inventarios* ~ *Propuesto* 

*Para poder establecer un* punto de *control* en *el consumo de los*  materiales No *Productivos, generalizamos el concepto* como *consumo pro*medio diario (cpd).

*El cpd* será *el* parámetro *que nos permitir.§ en lo sucesivo dar--*  $\ddot{\phantom{0}}$ ncs cuenta de excesos 6 de bajos consumos del material.

*conforme a los materiales que en* una *planta de conversión de automóviles se usan,* se hizo *la siguiente clasificaci6n:* 

## Directos Complementarios;

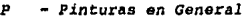

- PB Pinturas Basa
- *PC Catalizadores*
- PH Pinturas para Horneo
- *PI Pinturas para Interiores*
- *PLG Pintura Líneas Gemolas*
- *PSA Pinturas Secado al Aire*

*SL* - *solventes* 

## Perecederos ó de No Reposición;

*EH* - *Equipo de Hantenimiento EP* - *Equipo Perecedero HHA* - *Herramienta Hanual* \* *HP* - *Herramienta Perecedera L* - *Artículos de Limpieza H* - *No productivos R* - *Refacción*  S - Seguridad

## No Perecederos ó de Reposición;

*A* - *Accesorios HHA* - *Herramienta Manual\* HHE* - *Herramienta Hecánica HN* - *Herramienta Neumática* 

\* *Existen HHA* para ambos casos.

*El conti·ol da inventarios,* dentro de *una compañ!.a que*  maneja *una diveraidad considerable de materiales, se* vuelve *escencial, debido* a *que nos* permite *ver muy de cerca el comportamiento*  de *6stos* <sup>1</sup>ya sea *individualmente, por grupo* y *en general. Para* e*llo se deben manejar conceptos relacionados con inventarios, los cuales, defino a continuaci6n:* 

## ~ *il§. Sequridoif (SS).-*

*Es la cantidad de material que nos permite absorber los problemas no considerados,* como lo *son; retrasos en el surtido,* excesos *de con-* sumos *de material por imprevistos,* etc., *y* se maneja *a trav6s de un par.tmetro que el* experto *en inventarias tija en función del historial de cada proveedor. Para* este *caso se di6 de la siguiente* manera •••

## te - Tiempo de Entrega por proveedor

*En* este *lapso, se considera desde la aprobación de la 6rden* de *compra, hasta que el material se encuentra físicamente* en *el* Airea de *recibo de la planta.* 

## *<sup>t</sup>*-~

*El* factor, se *obtiene por medio* de *una interpolación, fijando previamente el valor inferior y el superior.* 

*De acuerdo a los tiempos* de *entrega de proveedores, se encontró que el menor tiempo corresponde a 2 <u>dias</u>, al cual asignaremos el valor I, y para el* mayor tiempo *que es* de *JQ* ~, *se le asigna*  el valor *8. Por lo* tanto *interpolaremos los valores de (te),* para *la obtención del Lactar correspondiente.* 

*Utilizando el* eje (y) *para el* (!) y, *el* eje *(x} para el* (te), se deduce *que.,.* 

> $(y \sup) = 8$ (y *in!)* e J *(X* sup) e *30 (X in!)* • *2*  .il

*La fórmula* trigonométrica *de* un *triA.ngulo rectángulo* para la *obtención*  de la *Tangente* de un *&ngulo* es •••

*Tag* 
$$
\phi
$$
 = *Carteto Opuesto (co) Eje (y) (3) (3) (3) (3) (4) (5) (6) (6) (6) (7) (8) (9) (1) (1)* <

*Por lo tanto de (3), se deduce....* 

$$
\sigma \sigma = Tg \phi \cdot \sigma a \qquad \ldots \qquad (4)
$$

esto *significa* que para cada *valor* del (te) *multiplicado por la*  la Tg *4'* <sup>1</sup>obtenemos el *(f)* correspondiente.

sustituyendo *los valoras* do *(x),* (y) en *(3), obtenemos ••••* 

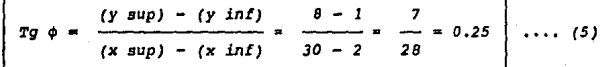

Tomando (4) *y* sustituyendo el valor obtenido de (5) ••••

$$
f = te \cdot 0.25 \qquad \qquad \cdots \quad (6)
$$
  

$$
gg = f \cdot cpd \qquad \qquad \cdots \quad (7)
$$

Minimo (mi) .-

*Nivel de inventario que permite soportar a la producción, sin faltantes de material.* 

*Este nivol esta en función directa con el (te) y (cpd), por lo* cual se deduce....

$$
mi = ss + (te \cdot cpd) \qquad \qquad \ldots \qquad (8)
$$

Punto de Reorden (pr) .-

*Este nivel de inventario permite efectuar pedidos posteriores al*  pedido original, en función del (te) y el (cpd), de lo cual, se dedu-*ce •••* 

$$
pr = mi + (te \cdot cpd) \qquad \qquad \ldots \qquad (9)
$$

~(mo).-

Este nivel es *limite superior permisible para los. pedidos y pedidos posteriores, tambián en función del tiempo, deduciándose ••* 

$$
\boxed{ma = pr + (ta + cpd) } \qquad \qquad \ldots
$$

 $\ldots$  (10)

*Es importante diferenciar que existen 2 clases de pedidos para el sursurtido de materiales;* 

 $(lp) - len$ . Pedido

Es el pedido inicial, que contempla el nivel máximo del inven-*tario.* 

## *{pp)* - *Pedidos Posteri.ores*

*son aquellos que se solicitan cuando el inventario real* esta *en en el nivel {pr) y es la diferencia entre (ma) y (mi).* 

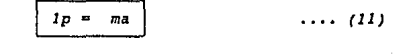

$$
pp = ma - mi
$$
 ... (12)

*El esquema* que *a continuaci6n* se *ilustra, permite ver con mayor claridad, la diferencia* que *existe* en *el ler. pedido con relaci6n a los pedidos posteriores.* 

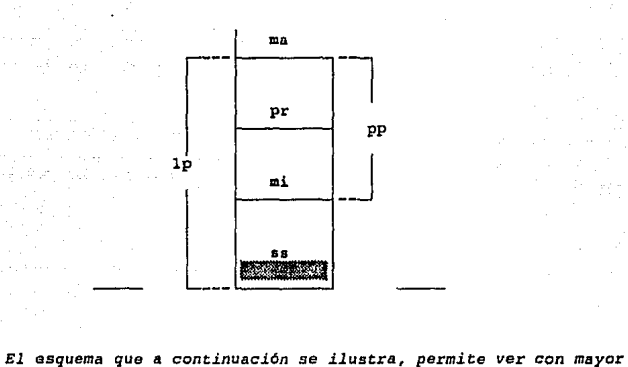

*Nivel* ~ *Inventario* 

*claridad, el control del comportamiento* del *inventario real (r) contra*  los *niveles* de *inventario.* 

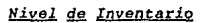

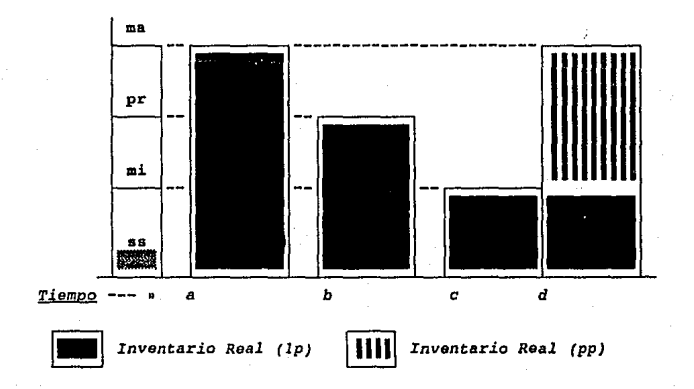

Ciclo del inventario real, en función del tiempo....

» *a Se* efeattla *el (lp) y; r* = *ma*  b Se *utiliza* el *material* y¡ *r* = *pr*  se efectaa (pp) *e: Se continúa utilizando* el *material y; r* = *mi* 

*d: Llega el (pp) y; r* = ma

### Surtido de Material  $4.2$

*Como* se *vi6 en el Capitulo II, no existe en si un método* de surtido *de material, ya que este* se *realiza* a través *del mismo solici*tante, *Producción.* 

*Partiendo del* concepto *de Mano de Obra Directa (HOD)* y *Mano de Obra Indirecta (MOI), el cual defino* a *continuación:* 

- a) Mano de Obra Directa.- Es la fuerza laboral, encargada directamente de *la manufactura del producto, para* este caso *de la unidad.*
- *b)* lf!!112 gg\_ *@u Indirecta.- Es la* fuerza *laboral, encaragada del* ser- *vicio* o soporte *a las lineas* de *producción, entiéndase como* 1.ínea de producción, al producto, maquinaria, proceso y *HOD*.

*Se establece como medición de la productividad* en cuanto a *mano*  de *obra se refiere, las Hr:s/Unidad y* este *parAmetro* se *obtiene por* 

*;jornada de* trabajo, *de la siguiente manera;* 

$$
MOD = \frac{f \neq \text{Personas} \times (\text{Hrs Laboradas})}{\text{Unidades Productidas}}
$$

 $\cdots$  (13)

# Personas Departamento de Producción (Sindical.izados) Hras. Labora.das Tiempo por *jornada* de *producción* 

Unidades Producidas : En la jornada de trabajo

$$
MOL = \frac{(\text{F } Personas) \times (\text{Hrs} \text{ Laboradas})}{\text{Unidades } Productas} \quad \dots \quad (14)
$$

# Personas Departamentos de *servicio* (Sind. y Empleados) *Hras. Labora.das Tiempo por jornada de praduc:clán* 

Unidades Producidas : En la jornada de trabajo

*De-:tal manera que el* "Auto-Surtido" *de material no* productivo *afectarll las Hrs/Unida.d de la HOD, sin que ásta sea una* función pro-- *pia.* 

*Sl* método propuesto *para el surtido de material,* toma *como base lo arriba* expuesto, *y establece que* áste *debe realizarse* de *ls. misma* 

*forma que el surtido de material productivo, utilizando las recursos con los que la planta cuenta actualmente,* ésto, *disminuir& las* Hras--- *Hombre/Unidad en HOD, y no incrementará las Hrs/Unidad de HOI, como me ver.§ en el Capitulo V.* 

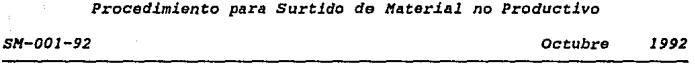

## *Enfoque:*

*Definir responsabilidades para el surtido de material* no *pro-- d11ct.ivo* a *líneas y* dreas *de producción.* 

## *Proposlto:*

*Establecer lineamientos entre los departamentos involucrados, conforme al alcance y limitaciones que tenga el Sistema de Surtido de Hat.erial.* 

## *Procedimiento:*

*a)* Es *responsabilidad del Almacenista de Haterial no Pro-- duct:.ivo,* tomando como *base el pedido semanal de material no producti- vo, la elaboración* de *paquetes de material por lineas y Areas de pro- ducción, todos los d1as viernes de cada semana, en caso de ser d1a feriado, el dia inmediato anterior laborable.* 

b) El *lor* di.a *hAbil* de *cada* semana (Lunes) a la *hora, el Almacenista subirA el material al Tow Tra.in y repartirA* éste *por cada L.!nea y Area de Producción, según Diagrama de Recorrido del Hátodo Propuesto.* 

*e)* Es *responsabilidad de cada supervisor de Linea 6 Area,* 

*el certificar la cantidad del material contra el pedido semanal, el cual firmarán como aceptado.* 

*d) Para el material requerido por producci6n y que no haya sido entregado en el pedido, debe tramitarse* a *travás* de *vale blanco.* 

*e) Todo* el *material no utilizado en la semana correspon--- diente y que esté nuevo, debe ser retornado al almacén* a *más tardar el viernes de la semana en curso.* 

*Responsable del Proetdimiento Ingeniero* de *Hanufactura* 

*Aprobado por Director Planta* 

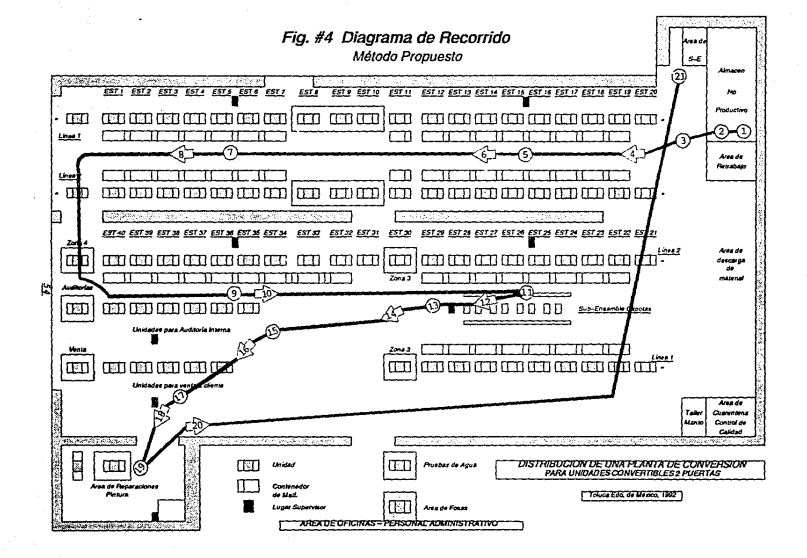

CURSOGRAMA ANAL/T/CO

Surtido de Material No Productivo

CURSOGRAMA ANALITICO **EL POPERA EQUIPO** OPERARIO MATERIAL EQUIPO

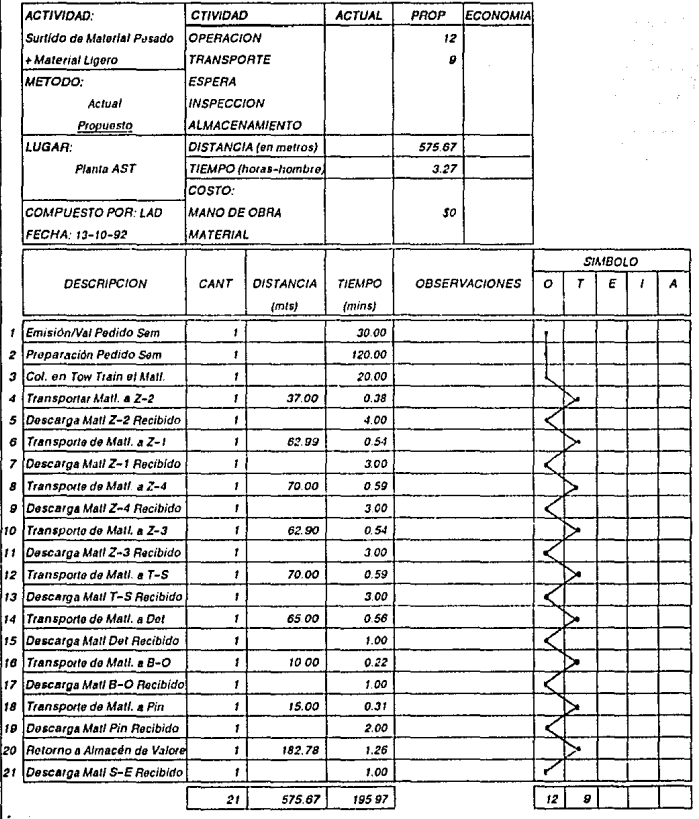

## *4 .3 Actividades* !lftl. *Almacén* ff!! *Material HB. Productiva*

*Una vez implementada el sistema mecanizado y a* su *vez el pedido semanal de material, las actividades del Almacenista* se *direccionan más hacia una activividad propia del almacén.* 

*Dentro del sistema de control de inventarios propuesto, la ac- tividad del almacenista* se *denomina* como *"Clave" para el funcionamien*to *del mismo. Y esto tiene* como *fundamento el hecho de que toda la información, requerimientos, pedidos y surtidos de material, son con- trolados en* esta área.

*Por tal motivo se* acordó a *través de* la *Dirección* do *Rels. In- dustriales* y como *propuesta* nuestra, *el darle* la *Catsgorla de la. Es- pecial al puesto que anteriormente tenla* Ja. *y* es *importante mencionar que* se *buscó el hacerlo empleado, lo cual, no* .fué *aceptado por el sindicato.* 

*Se estableció en una junta de revisión de avances en la imple- mentaci6n del sistema, cuales deberían ser las actividades del Almacenista, encaminadas* más para *el objetivo real* de *su contratación y, ahora* al *sistema de control de inventarios. Estas actividades son descristas en el siguiente* punto.

*4. 3 l Desqr1pci6n W1, Puesto* 

# *DESCRIPCIOll* Q§\_ *PUESTO (Personal Sindicalizado}*

*Encargado de Almacén Haterial No Productivo*  Puesto Categoría *:* la. *Especial Nombre Hanuel González Reporta* a *Gerencia* de *Materiales* 

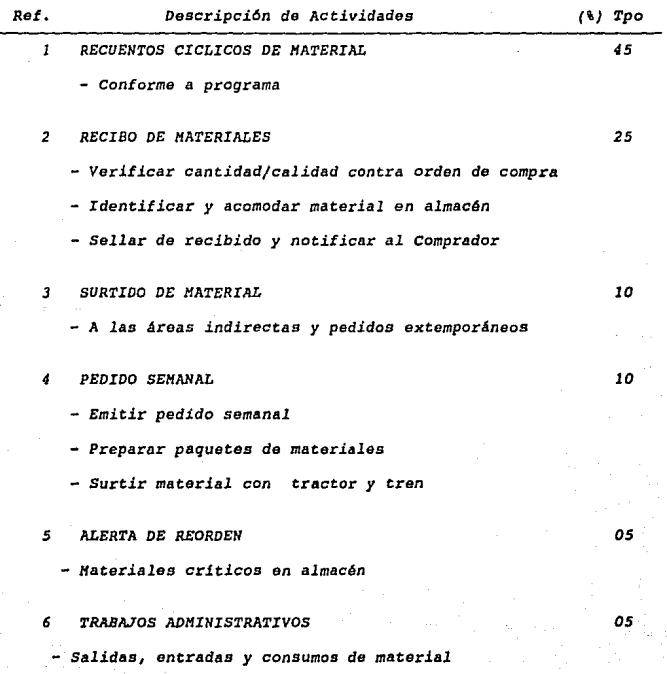

## 4.4 Recuentos de Material No Productivo

*La actividad de recuentos cíclicos de material no productivo* es *muy importante, ya que* a *través de ella comprobaremos la exactitud* con *la que ha venido trabajando el inventario.* 

*A continuación defino los principales conceptos que se manejan*   $e$ *n los recuentos cíclicos:* 

*Recuento C1clico.- Es el conteo pori6d.ico de material por número da parte* y *unidad de medida que se encuentra en Almacén\*, y éste deba ser basado en un programa preestablecido, permitiendo al inventario* ajus- *tes positivos* o *negativos del mismo, para* no *nlterar su confiabilidad.* 

\* *A diferencia del Material Productivo, que se realiza un conteo de material en linea y Almacén.* 

Ajuste.- *Son* .!as *modificaciones positivas* o *negativas al inventario y estas deben realizarse* a *través de entradas* o *salidas de material, sin que físicamente se lleven* a *cabo.* 

*Es importante mencionar que los ajustes se deben a errores permisibles del sistema, requiriendo de autorización gerencial* para *efectuarse. Ejemplo;* 

*Inventario Real = Existencias + Entradas - Salidas*  $| \dots | (15)$ 

*Existencias lra entrada* e *acumulado* de *entradas de material antes* de efectuar *cualquier movimiento.* 

~ Compra o *adquisición* de *material, el cual debe ser regis--* trado *contablemente.* 

*consumo de material mediante vale* de *autorización, el cual debe ser registrado contablemente.* 

*Debe existir siempre un registro que nos permita conocer la si*tuación *actual del inventario, para ello todas las entradas de* mate-- *rial* se *dan* a *través de una factura y con la certificación fisica* de *la cantidad de material,* esto *mismo sucede con las salida* a través *da un vale· blanca, Pero en la mayoria de las ocasiones y debido a la cantidad de movimientos que se tienen diariamente, surgen errores en las cantidades registradas contra las cantidades tisicas entregadas 6 recibidas.* 

*El* ajuste se *lleva a* cabo *contando la cantidad actual de mate- rial y compararla contra el último registro de inventario, en caso de existir diferencias sa procede a:* 

*a) Si es mayor la cantidad* de *material real vs al último registro debe emitirse un documento que incremente la cantidad registrada (Ganancia).* 

*b) Si* es *menor la cantidad de material real vs el último registro,* 

*i2* 

*debe emitirse un documento que decremente la cantidad registrada*  (Pérdida).

*Aunque para algunos casos exista ganacia y para otros pérdida los dos tipos de ajustes afectan la veracidad con la que ha venido trabajando el inventarlo, ya que de ah1 se toman decisiones para la*  compra o *no del material.* 

El área responsable para hacer los recuentos cíclicos de mate*rial no productivo,* es *control de Producción, ya que ella tiene a su cargo al control del inventarlo.* 

*Para incorporar esta actividad, la cual actualmente no se* rea- *liza, se utilizó la base de* datos *para obtener 2 listados* de *material; el l* 0 *de Materiales de Continuo Movimiento y el 2* ° de *Hateriales de Lento Movimiento, obteniéndo las siguientes resulr:ados:* 

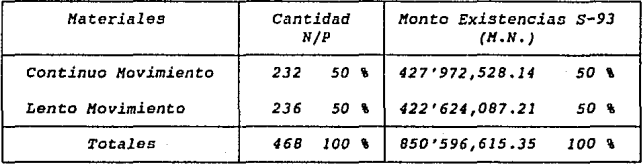

*Datos acumulados tomados al 27 de Octubre del 92* 

<u>60</u>

*De los mator.iales de Continuo Movimiento,* se *obtuvo un nuevo listado, el cual nos indica cuales son Criticas y cuales no.* 

*Materiales* Críticos.- *Son aquellos de continuo movimiento, los* cua*les tienen* mayor Costo-consumo.

*Hateriales* l!Q. *Crlticos.-Son aquellos de continuo movimiento, los cua- los no* están *considerados como los de mayor* Costo-Consumo.

*En base a las definiciones* anteriores, se *emit16 un listado el cual contine a* todos *los materiales con movimiento, y* además se *le* a- *ñadi6 una columna para* mostrar *al* ('t.) *de participación sobre el total Costo-Consumo. AplicAndose la Ley de* Pare *to ( 20-80}* 1 se *concluyó lo siguiente¡* 

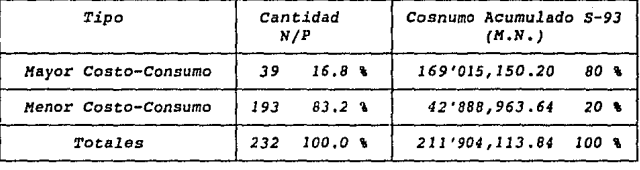

## *Materiales Continuo Hovimiento*

*Marcándose* como *prioridad* a *las materiales de continuo movi--- miento y* de *éstos mismos, a los de mayor* Costo-Consumo, se *elaboró el programa* de *recuento cJ.clicos, el cual sufrirá ligeramente modifica---*

*ciones, conforme a los resultados que* se *dán* de *los materiales, que en riales, que en determinado* momento *sufran una alteración en* sus *movi- mientos* 1 *por lo cual este programa es suceptible de actualizarse* <sup>y</sup>1 *se recomienda que se haga cada* J meses *la revisión correspondiente.* 

*Los tiempos de recuento de un material son variables,* y *se ob- serv6 que tistos dependen directamente* de *la unidad de medida, por tal motivo,* a *continuación* se *muestra una tabla que concentra por U/H* a *los materiales de* mayor *costo-consumo:* 

*Cuadro de Existencias* por *U/H al 27 de Octubre de 1992* 

| Inventario        | Pza   | Ŀt    | Kα | Par | Caja |
|-------------------|-------|-------|----|-----|------|
| Existencias       | 7.260 |       | 30 | 750 |      |
| En cubetas 19 Lts |       | 2,053 |    |     |      |
| En tembos 200 Lts |       | 600   |    |     |      |

*Obtención del Tiempo Std (Hins.)* 

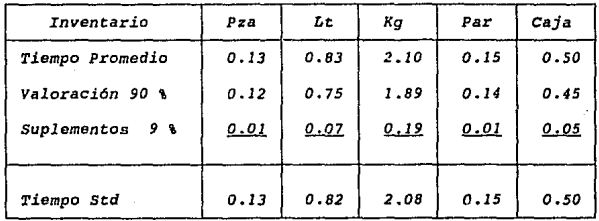

La obtención del tiempo Std, fué utilizando el mismo método *descrito en el Capítulo II.* 

Cuadro de Tiempo Total por *Existencias en (Mins)* 

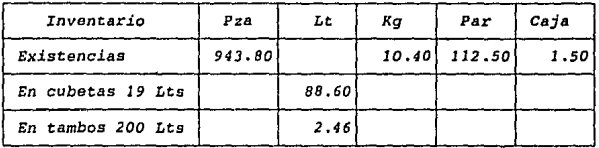

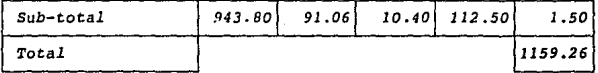

*Haterialos* de *11enor Costo-cosnumo:* 

*Cuadro de Existencias* por *U/H al 21 de* Octubre *de 1992* 

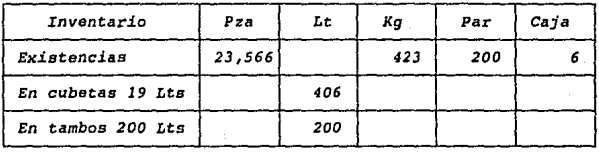

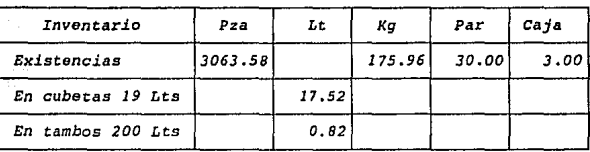

*Cuadro de Tiempo Total* por *Existencias en (Mins)* 

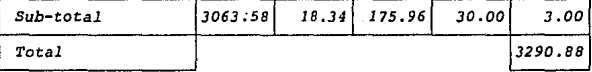

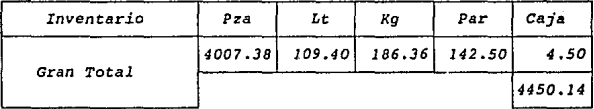

*En función en la descripción de puesto del almacenista en el*  punto *4 .31, se asignó el 45* '+. *de su tiempo* a *la labor de* recuentos *ciclicos de material,* esto *significa que si el turno normal comprende 540 mins., 240 mins. aproximadamente el almacenista destinará* a *estas actividades,* tal *y* como *se especifica en el programa descrito* a *conti*nuación. A los materiales de mayor costo-consumo se les denominará del *tipo* A, *a los de menor costo-consumo tipo B y a los matoriaes de lento movimiento tipo c.* 

*Los materiales pueden variar de tipo* y *esto* SP *debe a los re-- quer imientos* a los *que* son *sujetos,* como son *necesidades de produc--- c16n, actividades· administrativas, actividades de Ingenier1a de Plan--*

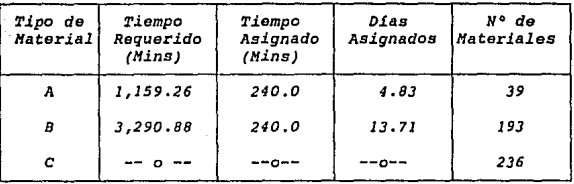

*Programa* fil! *Recuentos Ciclicos* f!9\_ *Material lf.2..-Product:ivo* 

*Tomando en consideración qua normalmente se trabaja un promedio de 21 dias hábiles T'lensuales, el ciclo del programa se comprende de la siguiento manera:* 

*21 dias hábiles* de *labor* 

*ta,* etc.

- 5 *dias hábiles materiales* de *mayor costo-consumo (* 4 .83)
- li *dias hábiles materiales de menor costo-consumo (13.71)* 
	- *2 dias hábiles para materiales urgentes y revisión del* pro- *grama y tipos de materiales, en función a los resultados obtenidos.*
### 4.5 Procedimientos de Solicitud y Compra de Material

*Uno da los puntos importantes, para que este HPT funcione adecuadamente, es el de elaborar procedimientos para la solicitud y compra de materiales no productivos, asimismo el seguimiento directo que debe dárselas.* 

*Hay que diferenciar claramente, a los materiales de nueva adquisición y a los materiales solicitados por el sistema mecanizado automáticamente, ésto último a través del "Alerta de Reorden".* 

*Material* ~.- *Es aquel con el que la planta. no cuenta actualmente y por proceso 6 servicio requiere de ser utilizado. Por consecuencia estos materiales se solicitan fuera del sistema mecanizado.* 

*Procedimiento para solicitud y compra* de *Material* Nuevo *SC-001-92 Octubre 1992* 

*E11foquo:* 

*De:finir responsabilidades* para la *solicitud y compra de* mate-- *r ial* no *productivo.* 

#### Proposito -

*Establecer lineamientos* entre *los departamentos involucrados, conforme* al *alcance y limitaciones que tenga el Sistema de Rolicitud y compra de material.* 

#### *Procedimiento:*

*a) Es responsabilidad de cada Gerencia* de 4roa, *el* emitir *órdenes de compra por cada material no productivo requerido por el*  personal a *su cargo, adjuntando* a *la solicitud el* uso *y su consumo* es*timado por unidad, asi como* una *breve descripción del porqué la nece- sidad de tener el material* en *planta.* 

*b) Todas los formatos de* órdenes *de compra* deberán *ser so- licitados al Comprador y* éstos *deberán estar foliados, llevando el comprador una lista de folio, nombre solicitante y material solicita-* do.

*e) Una vez llenada la solicitud por* el *Gerente* de área *y colocada* su *firma,* ésta deberá *turnarse* al comprador para *cotizar al*  *mejor precio y proveedor dicha solicitud.* 

d) Una vez efectuado este trámite, diariamente deberán pa*sarse* a *la Dirección entre 9.00 y 11.00 A.H., todas las* órdenes *de compra para su autorización.* 

*e) En caso de cuestionar la 6rden de compra por parte de la Dirección, ésta deberá hacerse al* Gerente *responsable del área,* t:o*mando la decisión por parte* de *la Dirección los siguientes procesos:* 

1.- *si se rechaza totalmento la compra del material, la 6r-6rden de compra deberá cruzarse con la leyenda "Rechazada" y ser* tur*nada al comprador para su control.* 

*2.- Si se modifica alguna cantidad* o *dato ahí mencionada debe realizarse nuevamente los puntos e y d.* 

*<sup>3</sup>*.- *Si se autoriza la 6rden de compra, debe turnarse al Comprador,* para *la adquisic16n del material en la fecha estipulada.* 

*f) Una* vez *autorizada la 6rden de compra,* se *le dará una copia de la misma al solicitante, otra al almacén, otra* a *contabilidad y el original se queda en poder del comprador.* 

*g) El único medio para recibir un material no productivo en planta, es* a *través del Almacén y con la copia respectiva de la 6rden de compra y sellando la Factura emitida por el proveedor.* 

*h*) El Almacenista checará cantidad y que el material sea el

solicitado, identificándolo y colocándolo en el lugar adecuado.

i) Una vez terminado el recibo, dará de alta el material en *el sistema mecanizado y notificará de inmediato al Comprador, para que*  éste a *su vez notifique al solicitante del recibo del material.* 

j) *El material solo podrA utilizarse en Planta, sí este por previa solicitud del interesado al Almacenista lo requiere* en *el pedido semanal 6 a través de vale blanco.* 

*Responsable del Procedimiento Ingeniero de Manufactura* 

*Aprobado por Director Planta* 

Procedimiento para Solicitud y Compra de Material *SC-001-92 Octubre 1992* 

*Etifoque:* 

*Definir responsabilidades para la solicitud y compra de mate-- rial no productivo.* 

#### *Proposf/o:*

*Establecer lineamientos entre los departamentos involucrados, conforme al alcance y limitaciones que tenga el Sistema Mecanizado do solicitud y compra de material.* 

#### *Procedimiento:*

*a) Es responsabilidad del Almacenista el emitir diariamente y a lar hora, el lista "Alerta de Reorden, Material Critico" el cual deber.§ turnarse al Ingeniero de Hanufactura.* 

*b) El Ingeniero* de *11anufactura validará la información* de- *terminada por el sistema, y en caso de* su *aprobación firmará en la parte inferior del lado derecho, turnándole el listado al comprador.* 

*En caso de que la información no sea del todo convincen*te, *acudirá el Ingeniero de Hanufactura con el Almacenista a revisar la l.ista da Materiales.* 

*e) El comprador cotizará los materiales mediante 6rdedenes de compra y adjuntará éstas al listado de "Alerta de Reorden", turn4n-*

*1Q* 

*dosel* e *al Director* para su *aprobación entre las 9. 00 y l l* • *00 A.H.* día*riamente.* 

*d) El Director* autorizará *las órdenes de compra comprobando que las cantidades mencionadas* en *ellas, correspondan al número de* #Alerta *de Reorden" y en caso de existir duda alguna, cuestionará al Ingeniero de Manufactura.* 

**e)** Una vez autorizada la órden de compra, se le dará una *copia de la misma al almacén, otra a contabilidad y el original se queda en· poder del* Comprador.

t) *El único medio* para *recibir un material no productivo en planta, es* a *través del Almacén y con la copia respectiva de la órden de compra y sellando* la *Factura emitida por el proveedor.* 

*g) El Almacenista checará cantidad y que el material sea el solicitado, identificándolo y colocándolo en el lugar adecuado.* 

*h) Una* vez *terminado el recibo, actualizarA el material en el sistema mecanizado* y *notificará de inmediato al Comprador.* 

*i) El material seguirá ol* proceso *predeterminado.* 

*Responsable del Procedimiento Ingeniero de Hanufactura* 

*Aprobado por Director Planta* 

Zl

## *V.- Aplicacion*

La apllcaci6n de un Mátodo Propuesto de Trabajo (HPT), debe traer *siempre consigo resultados favorables, tento en Productividad, como en Calidad y, existen varios :factores que están directamente in- volucrados para que éstos se den, como lo son:* 

> *neducc16n de usos-consumos de mater la les, Reducción* de *horas-hombre trabajadas, Optimi:zaci6n de procesos 6 sistemas,*

*Hejoramiento en la eficiencia de equipos, etc...* 

*Lo visto en los capítulos anteriores ha tenido como objetivo principal, el exponer la problemática vivida por* una *Compañia del ramo*  Automotriz, *la cual destina un mínimo de atención* a *una actividad que para* su *control no requiere de incremento de recursos humanos, sino un eseablecimiento* de *procedimientos y sistemas que encaminados al apro- vechamiento* de *los recursos con los que actualmente cuenta la compa-- ñía, sirvan para mejorar la Productividad y Calidad* de *la misma. Y*  ésto se *da a travás de un trabajo en equipo y un seguimiento continuo.* 

*El Sistema de Control de Invenatrion de Haterieles Indirectos,*  nos *ofrece* una *serie de alternativas, que aprovechadas adecuadamente Lorman estrategias* y *logros, los cuales son el tema de* este *capítulo y, para ello so ha dividido en 3 incisos:* 

*Surtido de material no productivo, Control de inventarios y Actividades a desarrollar por el Almacán.* 

#### 5.1 Comparativo Surtido de Material MAT ys MPT

*Como Jer. punto en consideración, el sureido de material no productivo* a *lineas* de *producción,* ha *tenido* 2 *logros:* 

1.- *Cambio de un "Auto-surtido"* por *parte* de *Producción* a *un* "Pedi*do Semanal* de *Haterial no Productivo", como optimización del sistema* de *surtido.* 

2.- *Reducción de horas-hombre por unidad* (Hrs/U), *debido* al *Pedido Semanal de Haterial no Productivo.* 

Como *consecuencia* a *la optimización del sistema de surtido* de *material es, la reducción* de Hrs/O, lo *cual* a *continuación* se *demues- tra:* 

*El Cuadro Comparativo de la siguiente página, establece en los diversos aspectos analizados, las ventajas que ofrece el HP'l' visto en el Capítulo IV con respeoto al HAT visto en el Capitulo II.* 

Para obtener las horas hombre por unidad, que el MAT desti-

*naba* para *el "Auto-Surtido"* de *material no productivo, tomamos* el dato *que aparece en el Cuadro Comparativo, el cual es* de *12 .58 Hrs*  a *la semana,* a *una produc:ci6n diaria de 25 unidades.* 

*25 Unidades* x *5 dias 125 unidades par semana* 

 $Hrs/U =$ 12.58 Hrs-Hbre *125 unidades* = O.JO

*Estas* 0.10 Hrs/U, *se* le van a *restar al total de* Hrs/U *asigna-* das a *Producai6n, las cuales son:* 

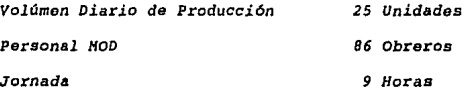

De *la fórmula (13), sustituimos* 

 $Hrs/U =$ *(86* Obreros) x *(9* Hras) *25 Unidades 30.96* 

Total Hrs/U de HOD en el HPT:

$$
Hrs/U\text{ MOD } 30.96 - 0.10 = 30.86
$$

*En HOI, debido al aprovechamiento de los recursos actuales queda de la siguiente forma:* 

*Volúmen Diario* de *Producción Personal HOI Jornada 25 Unidades 22 Obreros*  9 *Horas* 

*De la fórmula* (14), *sustituimos* 

$$
Hrg/U = \frac{(25 \text{ obreros}) \times (9 \text{ Hras})}{25 \text{ Unidades}} = 9.00
$$

*Total Hrs/U* de *HOI* en *el* HPT:

Hrs/U MOI 9.00 = 9.00

#### *5 .2 Logros obtenidos* ™- tl *Control* s:f!t. *Inventarios*

*Aprovechando los alcances reales de la base de datos para el control de inventarios y del sistema de Surtido de material no productivo, se* ha *logrado disminuir consideramblemente el inventario real de de material. Y 6sto se ha dado* a *través de las estrategias que* a *continuación se exponen:* 

1.- *Identificación situación actual del inventario real* (*L*). *Con emisión del listado actualizado al 29 de octubre del 92* se *obtuvieron las siguientes datos de niveles de inventario* a *14*  UPD;

Costo (mi) *\$38. 289' 760*  Costo (pr) *74 '696,111*  Costo *(ma} 111 '102,462*  costo (r) *850, 596, 615* 

Lo cual representa que el inventario real está en un 665 % a -*rriba del inventarlo máximo de matorial* y, ésto *se debió principalmen*te a *las siguientes* razones:

- a} *Falta de* Presupuesto o *estandarización* de *materiales* para *compra y consumos de materiales.*
- b) *Falta de procedimientos* o *sistemas para el control de inventa- ríos.*

## 2.- Identificación de materiales de lento movimiento.

*Con emisión* de *listado, fechado el 27 de Octubre de 1992,* se *obtuvieron los materiales que no han tenido movimiento en los meses de Julio-Octubre del 92* 1 con *el siguiente resultado¡* 

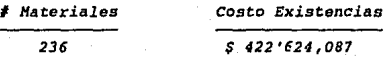

Después de un *análisis detallado,* se *concluy6 lo siguiente* en *relación* a *los 236 materiales de lento movimiento.* 

a) *El 25* t. *de los materiales, correspondenden* a *herramientas* de *reposición, las* cuales *no se consideran* para este *anAlisis, ya*  ya *que* su uso *se mide a través del (\) de eficiencia* y, *confor*me *al listado del 3* de *Noviembre del 92, los materiales* a *ana- lizar* se *reduce* a:

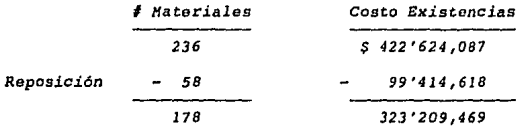

b) *En base* a *programas* de *mantenimiento preventivo semestrales, los materiales con clave R (Refacciones), no tienen un hist6ri*co *en los últimos 4 meses, por lo que se decidió no considerarlos* por *el momento, quedando* de *esta manera el inventario* de *lento movimiento* como *sigue:* 

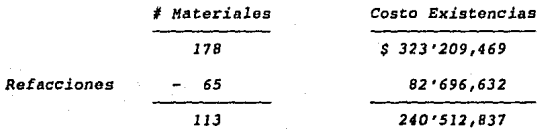

#### *y se compone por;*

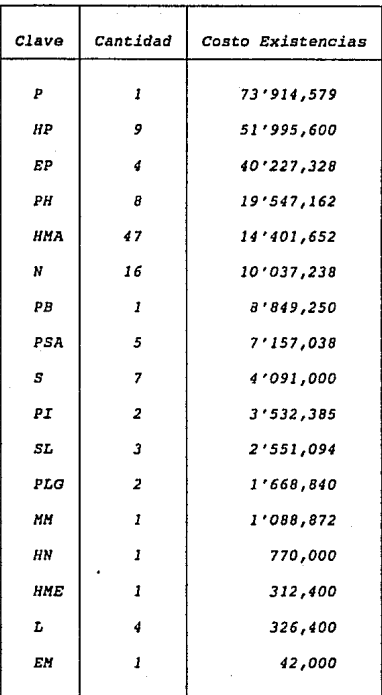

*La asignación de materiales en distintas industrias principal- mente del mismo ramo y en agencias automotrices,* **trajo a** *la Compailía una recuperación del 65* % de *su valor original.* 

*Para efectos* de *registro contable la adqu1sici6n* de *este* mate*rial* 1 *se ve reflejada en:* 

~ *Indirectos* 

*y la venta 6 recuperación parcial* o *total, so ve reflejada en:* 

Otros ingresos

*\$ 240'512,837*  <sup>X</sup>*65* % *( 35* 'ti *Depreciación) 156'333,344 25* % *(ISR)*  117 • *250, 008 Importe Recuperado* 

Pero en términos de niveles de inventario, esto se reflejó de *la siguiente forma;* 

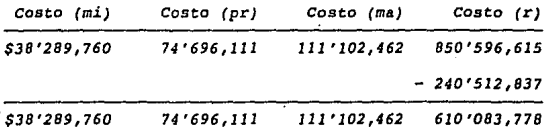

*Debido a que* a *partir del mes de Noviembre se tendrA una curva* 

ESTA TESIS NO DERE<br>SALVA DE LA BIBLIOTEC

de aceleración en la producción, para ensamblar hasta final de serie una pomedio de 60 UPD, los nuevos niveles de inventario son:

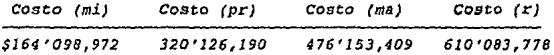

Aún esí el inventario real presenta un 28 % por arriba del ni-vel máximo de inventario.

Identificación de los materiales de continuo movimiento.  $3 -$ Con fecha de emisión del 27 de Octubre del 92, el listado de los materiales de continuo movimiento, dió un saldo de:

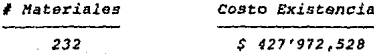

El análisis de estos materiales, fué basado en 2 grupos dife--rentes, los cuales denominaremos del Tipo A y el Tipo B, para facili-tar el estudio:

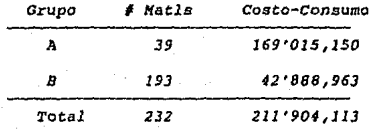

a) Materiales Tipo A: *Son aquellos de mayor costo consumo, utilizando la Ley de Pareto para tal efecto.* 

Ley <u>de Pareto</u> (20 - 80)

#### Mayor Costo Consumo

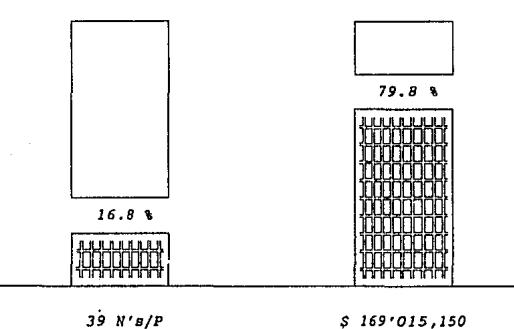

b) *Materiales Tipo B: Son aquellos que no son considerados como Hayor costo-Consumo.* 

La *siguiente tabla muestra la proporción de participación de los materiales de tlpo A en los niveles de inventarío:* 

ll *UPD* 

| Tipo<br>___ | Costo (mi)   | Costo (pr) | Costo (ma)  | Costo (r)   |
|-------------|--------------|------------|-------------|-------------|
| А           | 7'727,684    | 14'073,914 | 20'420.144  | 218'860,038 |
| B           | 30'562.076   | 60'622,197 | 90'682,318  | 209'112,490 |
| Total       | \$38'289,760 | 74'696,111 | 111'102,462 | 427'972,528 |

*60 UPD* 

| Tipo<br>-- | Costo (mi)    | Costo (pr)  | Costo (ma)  | Costo (r)   |
|------------|---------------|-------------|-------------|-------------|
| A          | 33'118,646    | 60'316,774  | 87'514,903  | 218'860,038 |
| В          | 130'980.326   | 259'809,416 | 388'638,506 | 209'112,490 |
| Total      | \$164'098,972 | 320'126.190 | 476'153,409 | 427'972,528 |

*El inventario real de los materiales Tipo* **A** *están 150* **'\** *arriba del nivel máximo de inventario y el Tipo B,* **se** *encuentra dentro inventario.* 

*Por estas razones, el análisis de control de inventarios se reduce únicamente a los materiales Tipo A.* 

 $4 -$  *Control de Materiales Tipo A.* 

*Emisión de listado de los 39 materiales actualizado al 30 de octubre de 1992, el cual comprende las columnas de* **Costo-consu***mo por Unidad,* **Costo** *de Niveles de Inventarlo y un* **(t.)** *de So-- breinventario por Material.* 

*Este reporte muestra que el 12. 82* 'ti *de dichos materiales están por debajo del nivel mAxímo de inventario, pero el restante 87.18* % está *sobreinventariado, por tal motivo* se *hizo un pro- nóstico de consumos,* tomando *como base ol programa de produc-- ción de los 3 próximas meses y asi ver el comportamiento de los inventarios:* 

*Pronóstico* de *Ventas.-*

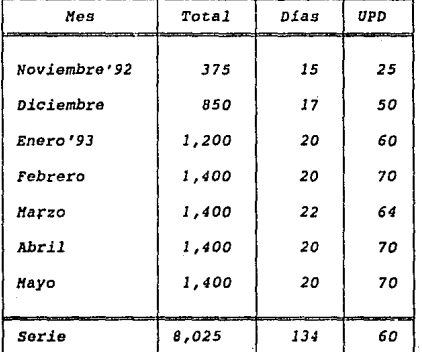

*En la siguiente tabla* se *muestra el comportamiento por (\) de la cantidad de materiales arriba del nivel máximo* de *inventario, conforme* a *su volúmen de producción:* 

*El cAlculo de los* datos q..re *aparecen en la tabla a conti- nuac16n se obtienen* a. *traviés de la siguiente fórmula:* 

*CIMA* = *CIHa* - *(CPU* x *Producción Hes)* •••• (16)

*Donde;* 

*CIMA Costo Inventario Mes Actual CIHa* costo *Inventario* Hes *anterior CPU Consumo por Unidad* 

*Para la obtención del (\) de Sobreinventario •••* 

$$
(1) Solve Inv = \frac{CINA - CIM}{CIM} \times 100 \qquad \qquad \ldots \qquad (17)
$$

*Donde;* 

*CIH Costo Inventarlo lfAximo* 

#### Cuadro Resúmen

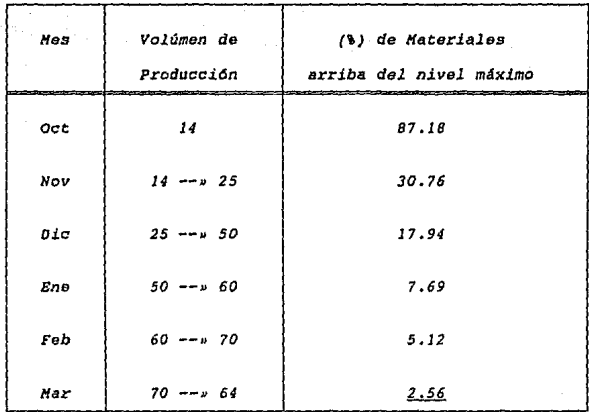

El 2.56 % de los materiales que aparecen en el mes de marzo e-quivale a 1 material y es el 1509 Heat Shield 20282 y se utiliza como protector de calor en las electropunteadoras de Zonas de Soldadura.

Haciendo exclusivamente un pronóstico de consumos de este material con respecto a toda la serie, obtenemos el siguiente dato:

Pronóstico de Piezas a fin de Serie 1509 Heat Shield

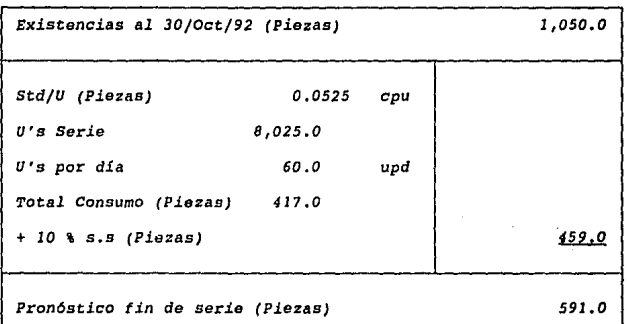

Inventario Máximo 60 UPD

De las fórmulas (7) a la (10), deducimos...

$$
\boxed{\text{ma} = 3.25 \text{ (cpu} \cdot \text{upd} \cdot \text{te}) } \quad \ldots \text{ (18)}
$$

donde; te = 2 dias

Sustituyendo valores reales del material 1509 Heat Shield 20282

 $ma = 3.25 (0.525 + 60 \cdot 2)$ 

*ma* **=** *20 Piezas* 

*Cantidad Sobre-Inventariada (Piezas} 591.0* - *20.0* s *571.0* 

*cost;o Unitario (H.N.) 41,133* 

*Cost;o Sobre-Inventario \$ 23 '486* **<sup>1</sup>** *543* **.O** 

*Importe* **Recuperado** *ll '449,689.0* 

*Depreciación 65* ' *ISR* 25 **1** 

**Con** *la asignación del sobre-inventario* **de este** *material, se realizó el siguiente* **ajuste** *al inventario;* 

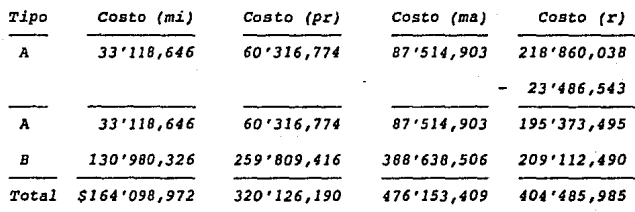

El inventario real de los materiales Tipo A disminuyó de un 150 % a un 123 % arriba del nivel máximo de inventario.

Haciendo un pronóstico de consumos de los materiales del tipo A, obtenemos lo siguiente:

Consumo por Unidad = \$ 156,139\*

\* Dato obtenido base de datos, fechado el 30 de Octubre del 92

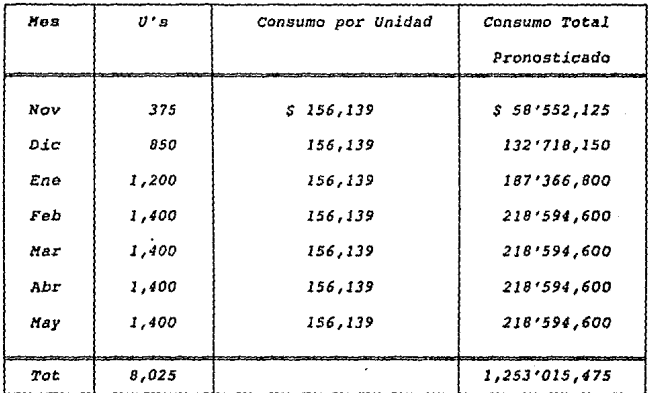

Como puede apreciarse, el consumo pronosticado para la serie es bastante considerable, por lo que una vez que el inventario real (r) este dentro de los límites de inventario, el (r) se ha controlado en función de los procedimientos y sistemas de esta Tesia.

# *5 .3* ~arativo !l.!! *Actividades del Almacán !lP. Material HQ. Producti-*  $\mathbf{v}\circ$

*Las actividades del Almacenistas fueron enfocadas en el* HPT al *aprovechamiento de* su *tiempo en labores propias de* su *puesto y* 1 *6sto pudo realizarse gracias* a *la ayuda del sistema mecanizado para el control de inventarios, que a pesar* de *formar parte de sus actividades,*  éstas no ocupan un alto porcentaje de su tiempo, sino que solamente el *5% de él.* 

*En la gráfica de barras que se muestra en la siguiente página, se expone un comparativo en porciones* de *tiempo, sobre las adtividades que venia desarrollando el almacenista en el HAT vs la actividades en*  el HPT.

*Ahí* puede *observarse como se le di6 un giro completo* a *su rutina de trabajo y* cómo *se incorporaron más actividades a desarrollar, los cuales han dado resultados* muy *satisfactorios en el renglón de productividad.* 

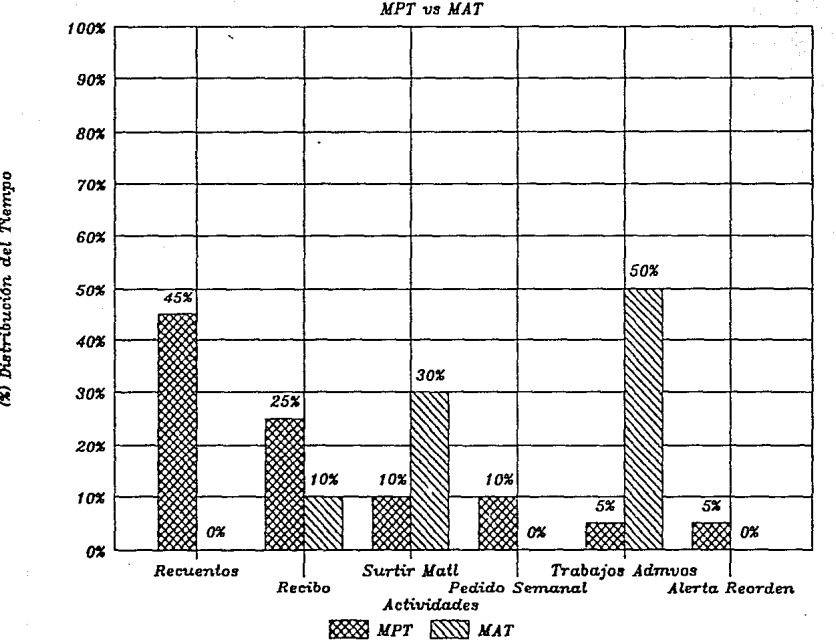

*Comparativo de Actividades Almacenista* 

06<br>Distribución<br>Distribución

Q  $\mathcal{R}^{\mathbf{m}}$  $\vec{d}$ 

# **CUADRO COMPARATIVO**

Cursograma Analitico MAT vs MPT

## CURSOGRAMA ANALITICO

OPERARIO **MATERIAL**  EQUIPO

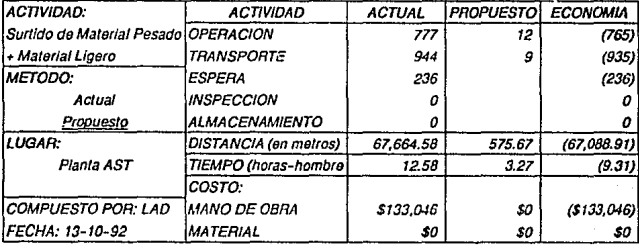

## Cuadro de Logros Obtenidos

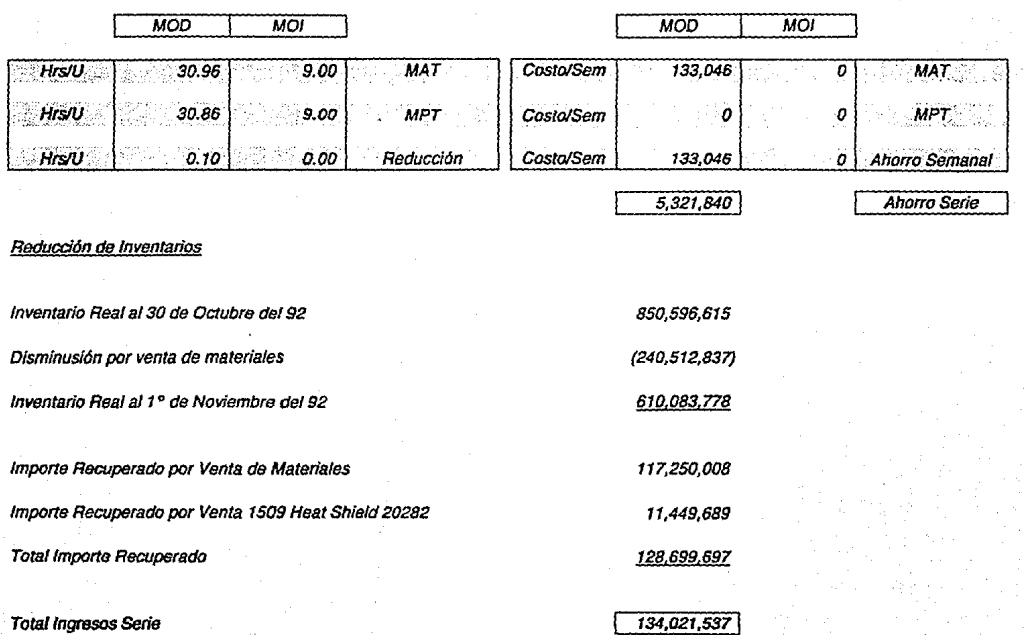

 $\mathbb{Z}^2$ 

## *Conclusiones*

Cuando se propone un Hétodo de Trabajo, se dice que áste *estA completo, hasta el momento* en *que los objetivos se han cumplido satisfactoriamente. Por lo tanto, es importante tener objetivos alaros y especificos, para la correcta conclus16n del mismo.* 

*Las objetivos que el Método Propuesto para el Control de Inventarios* de */1ateriales No Productivos, en la Industria Automot:riz*  se *fijaran, son los siguientes¡ los cuales al irlos mencionando, hará los comentarios de conclusión.* 

- *1.- Implementar un sistema confiable de control de inventa- ríos de Materiales no Productivos, que evite faltantes y excesos de material.*
- *e. En sí el "QQnllQ.1."* es *una línea de retroalimentaai6n que 11os. permite medir y* ajustar *correctamente las partes* de *un slstema determinado.*

*Para el* sistema de *inventarios el tener un control de los mismos, implica ol no· tener excesos, ni faltantes de material. Pero el hacerlo utilizando un sistema mecanizado* acorde *con la época y especificando claramente los procedimientos de manejo* tanto *interno y* externo *a*   $61$ , nos resulta una tarea más fácil de realizar. Además de *contar con un sistema de control que* nos *da rapidez, veracidad y oportunidad.* 

- *<sup>2</sup>*.- *Reducir el sobreinventario actual de materiales* a *nive-* les adecuados.
- $c,-$  *Este sistema nos brinda un panorama completo de los ac-*tuales *niveles* de *inventario y,* como se vi6 en *el* CapJ.- *tulo V, los logros en la disminus.i..6n del exceso de 1n-- ventar1o,* tuvo *como base para la* adecuada *toma da deaJ.-* siones un correcto uso de la base de datos. En sí, el aprovechamiento adecuado por parte del factor humano, *de las herramient.as creadas por él mismo, resulta* una *parte* muy *importante pa.ra el logro de los objetivos.*
- 3.- Definir lineamientos y asignar responsabilidades del re*c::ibo, control, surtido y compra de materlal* no *producti*vo.
- $c.-$  *Uno de los problemas más interesantes de resolver por parte del analista 6 el ingeniero, es el de observar como se encuentran los procedimientos del mét.odo actual del trabajo, asimismo el poder modl.flcarlos 6 mejorarlos*  no *es* tarea *fácil, ya.* que· *se* tíenen *quo demostrar los alcances del mismo para su aprobación.*

*Pero, debido* a *estos procedimientos, es como podemos organízar y controlar EA.cílmenee un mátod'o* d9 *trabajo.* 

*4* .. - *Implementar el* trabajo *en equipo.* 

Una de las principales cualidades que se observaron en *el Oriente* como *parte fundamental de su productividad,*  fué *el de integrar el* trabajo en *equipo, na sola en* a- *quellas actividades problemáticas, sino que también en las no problemáticas, con el fin de hacer* más *eficiente su traba.jo. Y esta labor en equipo d16 resultado, por la razón de hacer sentir responsable a cada persona de la labor que realiza.* 

*Esto se debe aplicar a cualquier actividad humana y el implementar el sistema de control de inventarios es* un *trabaja de equipo, que sin este factor tan sencillo na podría darse.* 

#### *5.* - *Reducir horas hombre.*

*c.- El método propuesto, ofrece una manera* más *sencilla* de *rea.1,izar las cosas, no solo por el hecho de crear un sistema. mecanizado, sino porque modificando el surtido de materiales no productivos, se demostró la reducción de horas hombre, que después de todo, el ahorro* en el presupuesto es algo que cualquier empresario busca y re*quiere para subsistir en el mercado, cada día* más *competitivo.* 

*Hás que conclusión,* a *manera de reflexión, quiero asen*tar *en* este *trabajo, que a pesar de contar con sistemas, procedlmien- tos, tecnología, capacitación,* etc., *sí no damos seguimiento a cual--*

*quier trabajo emprendido y comprobamos los resulta.dos, todo* este *tiempo, resultar.§ infructuoso.* 

## *Bibliograjia*

*INGEllIERIA INDUSTRIAL lllebel, Benjamín W. Representaciones y Servicios de Ingeniería 2a. Edición, /'léxico 1980* 

*IllTRODUCCIOll AL ESTUDIO DEL TRABAJO Organización Internacional dol Trabajo (OIT)*  2a. *Edlc:16n, Italia 1973* 

O-A DATA *BASE*  **Symantec**  *USA, 1990* 

*COI/TROL DE IllVEllTARIOS*  **Chrsyler Héxico Héxico, 1987** 

*IllGENIERIA INDUSTRIAL CUADERllO DE PRACTICAS Niebel, Benjamín W. Representaciones y Servicios* **de** *Imprenta.* 

*IllGENIERIA INDUSTRIAL Hundell*  CECSA

*IllTRODUCCIOll* A LA *IllGENIERIA IllDUSTRIAL*  CECSA

*APUNTES DE INGEllIERIA DE HETODOS UPICSA*